# **MANUAL**

## **PIPFit 2022**

# <span id="page-0-0"></span>**A program to fit potential energy surfaces using permutationally invariant polynomials**

Ke R. Yang, Zoltan Varga, Kelsey A. Parker, Yinan Shu, and Donald G. Truhlar

*Department of Chemistry, Chemical Theory Center, and Supercomputing Institute University of Minnesota, Minneapolis, Minnesota 55455*

> Date of most recent program change: February 13, 2022 Date of most recent manual update: February 13, 2022

*Abstract.* The *PIPFit 2022* program can be used to develop analytic representations of potential energy surfaces for three-body and four-body systems. A weighted least-squares fit is performed with permutationally invariant polynomials (PIPs) whose variables are Morse-like bond functions, Gaussians, mixed exponential–Gaussians (MEGs), or hyperbolic secant variables. Three kinds of fit can be performed with the program:

- o PIPs fit to the whole potential, as originally proposed by Braams, Bowman, and Xie,
- o connected PIPs fit to the whole potential after removing the unconnected terms,
- o connected PIPs fit to the many-body part of the potential after removing the unconnected terms and the two-body terms.

The program can also perform a two-stage fit in which one first fits lower-level energetic data with a large number of geometries and then fits higher-level corrections with a smaller set of geometries.

# **Table of Contents**

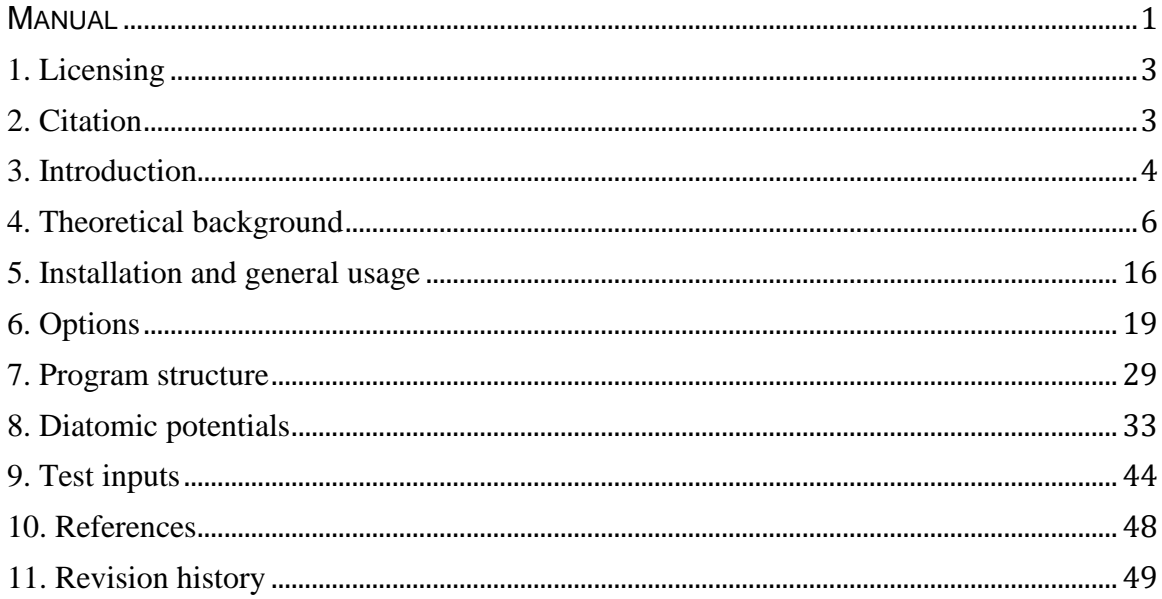

## <span id="page-2-0"></span>**1. Licensing**

*PIPFit 2022* is licensed under the [Apache License, Version 2.0.](https://www.apache.org/licenses/LICENSE-2.0.txt) The manual of *PIPFit 2022* is licensed under [CC-BY-4.0.](https://creativecommons.org/licenses/by/4.0/) Publications of results obtained with the *PIPFit 2022* software should cite the program and/or an article describing the program.

No guarantee is made that this software is bug-free or suitable for specific applications, and no liability is accepted for any limitations in the mathematical methods and algorithms used within. No consulting or maintenance services are guaranteed or implied.

The use of the *PIPFit 2022* implies acceptance of the terms of the licenses.

# <span id="page-2-1"></span>**2. Citation**

Publications including work performed with *PIPFit 2022* should cite the software, for example, as follows:

Ke R. Yang, Zoltan Varga, Kelsey A. Parker, Yinan Shu, and Donald G. Truhlar *PIPFit 2022*, University of Minnesota, Minneapolis, 2022. <http://comp.chem.umn.edu/pipfit>

See also Section 10 for additional references that may be cited.

### <span id="page-3-0"></span>**3. Introduction**

This program can be used for fitting potential energy surfaces by permutationally invariant polynomials and a weighted least-squares fit. This method uses a basis of permutationally invariant polynomials (PIPs) of Morse, Gaussian, mixed exponential-Gaussian, or hyperbolic secant variables. Four kinds of fit can be performed:

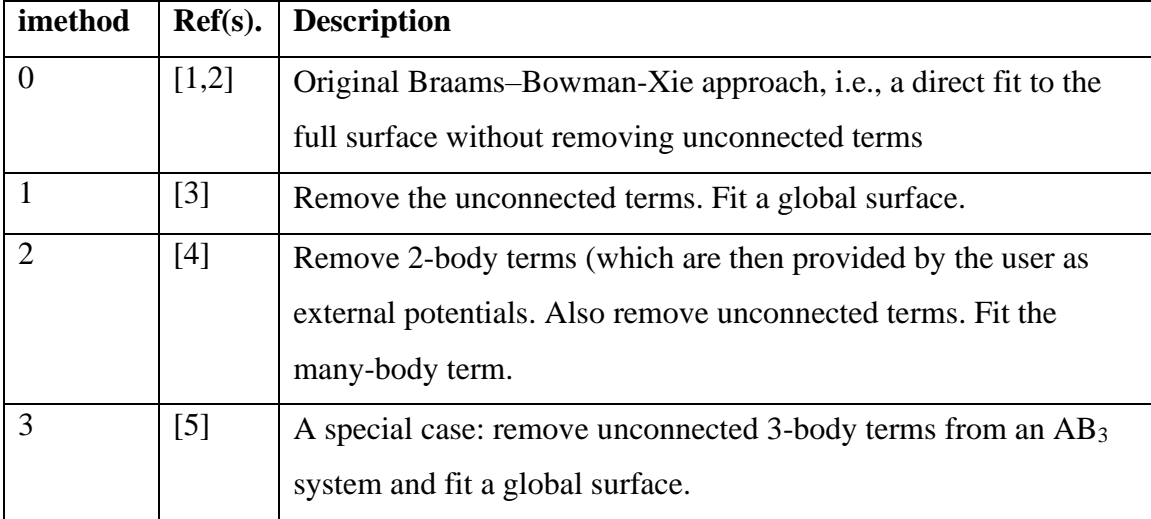

- [1] B. J. Braams and J. M. Bowman *Int. Rev. Phys. Chem.* **28**, 577 (2009).
- [2] Z. Xie and J. M. Bowman *J. Chem. Theory Compute.* **6**, 26 (2010).
- [3] Y. Paukku, K. R. Yang, Z. Varga, and D. G. Truhlar *J. Chem. Phys.* **139**, 044309 (2013).
- [4] J. D. Bender, P. Valentini, I. Nompelis, Y. Paukku, Z. Varga, D. G. Truhlar, T. Schwartzentruber, G. V. Candler, *J. Chem. Phys.* **143**, 054304 (2015).
- [5] Y. Shu, J. Kryven, A. G. S. de Oliveira-Filho, L. Zhao, G.-L. Song, S. L. Li, R. Meana-Pañeda, B. Fu, J. M. Bowman, and D. G. Truhlar, *J. Chem. Phys.* **151**, 104311 (2019).

The current version of the code can treat four-body systems of the form  $A_4$ ,  $AB_3$ ,

 $A_2BC$ , or  $A_2B_2$ , and it has been applied to  $N_4$ ,  $O_4$ ,  $OH_3$ , and  $N_2O_2$ . The program can also be used for a three-body system by setting the fourth atom very far from the other three atoms so that there is no interaction with them, and it has been applied this way to  $N_2O$ ,  $O<sub>3</sub>$ , NO<sub>2</sub>, and N<sub>3</sub>.

The user can choose to read input in either internal coordinates or Cartesian coordinates.

The maximum order of the polynomials is an input variable and can be selected in the range from 5 to 12 for  $A_4$  systems, in the range from 5 to 10 for  $A_2B_2$  systems, in the range from 5 to 14 for  $AB_3$  systems, and in the range from 5 to 8 for  $A_2BC$  systems.

Two formats are allowed for the input data files; the first format does not include indices of geometry data points in the input file, and the second format does include indices of geometry data points.

#### <span id="page-5-0"></span>**4. Theoretical background**

#### **4.1. Fitting basis functions**

The inter-nuclear distances are used in the construction of potential energy surfaces. In the four-atom case, the six internuclear distances are defined as follows:

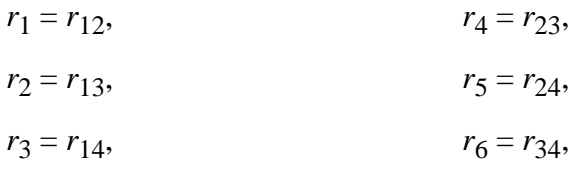

where  $r_{ij}$  is the distance between atoms *i* and *j*. The variables  $X_i$  are used to describe the potential energy surfaces; these variables can be

- Morse-like bond functions:  $X_i = \exp(-(r_i r_{a,i})/a_i)$
- Gaussians:  $X_i = \exp(-(r_i r_{a,i})^2/a_i)$
- Mixed exponential Gaussian (MEG) variables:

$$
X_{i} = \exp \left\{-\left[ (r_{i} - r_{a,i})/a_{i} \right] - \left[ (r_{i} - r_{b,i})^{2}/b_{i} \right] \right\}
$$

• Hyperbolic secant (Sech) variables:  $X_i = 1/cosh((r_i - r_{a,i})/a_i)$ 

The program uses explicitly permutationally invariant basis functions,  $S[X_1^{n_1}X_2^{n_2}X_3^{n_3}X_4^{n_4}X_5^{n_5}X_6^{n_6}]$ , as proposed by Braams, Bowman, and Xie.<sup>1,2</sup>

When imethod is 0, the potential energy surface is approximated as follows:

$$
V(r_1, ..., r_6) = V_0 + \sum_{n_1 + n_2 + n_3 + n_4 + n_5 + n_6 = 0}^{k} D_{n_1 n_2 n_3 n_4 n_5 n_6} S[X_1^{n_1} X_2^{n_2} X_3^{n_3} X_4^{n_4} X_5^{n_5} X_6^{n_6}]
$$
\n
$$
(1)
$$

where  $V_0$  is a constant equal to the energy of infinitely separated atoms,  $n_i$  is power to which a variable is raised, and  $D_{n_1 n_2 n_3 n_4 n_5 n_6}$  is a linear coefficient detrmined by leastsquares fitting.

Some terms in eq 1, such as  $X_1^{n_1} X_6^{n_6}$ , are products of the functions of unconnected distances, e.g., a function of the 1–2 distance  $(r_1 = r_{12})$  times a function of the 3–4 distance  $(r_6 = r_{34})$ . We label such terms as unconnected terms; they introduce spurious

<sup>1</sup> B. J. Braams and J. M. Bowman, Int. Rev. Phys. Chem. **28**, 577 (2009).

<sup>2</sup> Z. Xie and J. M. Bowman, J. Chem. Theory Comput. **6**, 26 (2010).

interactions between fragments 1–2 and 3–4 since they survive even when two fragments are far from each other. These unconnected terms should be removed in the construction of a permutationally invariant polynomials basis.<sup>3</sup> When imethod =1, the unconnected terms are removed, and we have

$$
V(r_1, ..., r_6) = V_0 + \sum_{\substack{k \text{connected,} \\ \text{connected,} \\ n_1 + n_2 + n_3 + n_4 + n_5 + n_6 = 1}}^k D_{n_1 n_2 n_3 n_4 n_5 n_6} S[X_1^{n_1} X_2^{n_2} X_3^{n_3} X_4^{n_4} X_5^{n_5} X_6^{n_6}] \tag{2}
$$

where  $V_0$  is a constant equal to the energy of infinitely separated atoms, and the  $D_{n_1 n_2 n_3 n_4 n_5 n_6}$  are again linear coefficients detrmined by least-squares fitting. Note that these are not the same coefficients are when one uses eq 1.

Other terms in eqs 1 and 2, such as  $X_i^{n_i}$ , describe two-body interactions. We can use pre-optimized two-body potential energy functions  $V_{PA}(r_i)$  for better asymptotic behavior. When using pre-optimized two-body potentials, those terms can be detached as known terms and we get the following form:

$$
V(r_1, ..., r_6) = V_0 + \sum_{i=1}^{6} V_{PA}(r_i) + \sum_{\text{connected, MB}}^{k} D_{n_1 n_2 n_3 n_4 n_5 n_6} S[X_1^{n_1} X_2^{n_2} X_3^{n_3} X_4^{n_4} X_5^{n_5} X_6^{n_6}]
$$
\n
$$
n_1 + n_2 + n_3 + n_4 + n_5 + n_6 = 1
$$
\n(3)

where  $V_0$  is a constant equal to the energy of four atoms,  $V_{PA}$  is a pairwise additve term, and the  $D_{n_1 n_2 n_3 n_4 n_5 n_6}$  are again linear coefficients detrmined by least-squares fitting. Note that these are not the same coefficients are when one uses eq 1 or eq 2. The restriction "MB" under the sum sign means that in this case we include only terms where more than one of the *ni* is nonzero.

Equation 4 is the recommended method to fit potential energy surfaces with permutationally invariant polynomials (PIPs). In eq 4 the last term with the PIPs is generally called the many-body term.

<sup>3</sup> Y. Paukku, K. R. Yang, Z. Varga, and D. G. Truhlar, J. Chem. Phys. **139**, 044309 (2013).

The diatomic potential energies can be described many ways. In Section 4.5 we give a detailed list of the ones currently available in the program.

In some cases, two sets of basis functions are used (option nfun=2, see later) for the fitting process. For such treatments, one can write eqs 1, 2, and 3 as:

$$
V(r_1, ..., r_6) = V_0 +
$$
  
+ 
$$
\sum_{n_1+n_2+n_3+n_4+n_5+n_6=1}^{k_a} D_{n_1n_2n_3n_4n_5n_6}^{a} S[X_1^{n_1}X_2^{n_2}X_3^{n_3}X_4^{n_4}X_5^{n_5}X_6^{n_6}] +
$$
  
+ 
$$
\sum_{n_1+n_2+n_3+n_4+n_5+n_6=1}^{k_b} D_{n_1n_2n_3n_4n_5n_6}^{b} S[Y_1^{n_1}Y_2^{n_2}Y_3^{n_3}Y_4^{n_4}Y_5^{n_5}Y_6^{n_6}]
$$
 (1A)

$$
V(r_1, ..., r_6) = V_0 +
$$
  
+ 
$$
\sum_{\substack{k_a \\ \text{connected,} \\ n_1 + n_2 + n_3 + n_4 + n_5 + n_6 = 1}}^{\frac{k_a}{n_4}} D_{n_1 n_2 n_3 n_4 n_5 n_6}^a S[X_1^{n_1} X_2^{n_2} X_3^{n_3} X_4^{n_4} X_5^{n_5} X_6^{n_6}] +
$$
  
+ 
$$
\sum_{\substack{k_b \\ \text{connected,} \\ n_1 + n_2 + n_3 + n_4 + n_5 + n_6 = 1}}^{\frac{k_b}{n_4}} D_{n_1 n_2 n_3 n_4 n_5 n_6}^b S[Y_1^{n_1} Y_2^{n_2} Y_3^{n_3} Y_4^{n_4} Y_5^{n_5} Y_6^{n_6}]
$$
(2A)

and

$$
V(r_1, ..., r_6) = V_0 + \sum_{i=1}^{k_a} V_{PA}(r_i) +
$$
  
+ 
$$
\sum_{\substack{k_a \\ \text{connected, MB,} \\ n_1 + n_2 + n_3 + n_4 + n_5 + n_6 = 1}}^{k_a} D_{n_1 n_2 n_3 n_4 n_5 n_6}^a S[X_1^{n_1} X_2^{n_2} X_3^{n_3} X_4^{n_4} X_5^{n_5} X_6^{n_6}] +
$$
  
+ 
$$
\sum_{\substack{k_b \\ \text{connected, MB,} \\ n_1 + n_2 + n_3 + n_4 + n_5 + n_6 = 1}}^{k_b} D_{n_1 n_2 n_3 n_4 n_5 n_6}^b S[Y_1^{n_1} Y_2^{n_2} Y_3^{n_3} Y_4^{n_4} Y_5^{n_5} Y_6^{n_6}]
$$
  
(3A)

In these equations, *a* and *b* label two sets of permutationally invariant polynomial basis functions with the orders of  $k_a$  and  $k_b$ , respectively. The  $X_i$  and  $Y_i$  variables need not be the same kind of variables in the two sets; either of them can be Morse, Gaussian, MEG, or Sech variables, and this provides improved flexibility to the fit.

#### **4.2. Separate fits of lower-level energy results and high-level corrections**

The program can also be used for a procedure in which one fits a lower-level (LL) energy with a large number of geometry data points and a higher-level (HL) correction with a subset of these geometry data points. The motivation for this is that the high-level calculations are more expensive, but since the difference between high level and lowlevel energies is smoother than the energy surface itself, the high-level calculations might not be needed at as many geometry data points as are required to map out the shape of the surface in a single-level fit.

For instance, one can do CASSCF calculations, where – due to the incomplete inclusion of dynamic electron correlation – the available accuracy is limited. But such calculations can be taken as an LL calculation that – due to its lower cost – can be carried out for a relatively large number of geometry data points. Then, for higher accuracy one can use HL calculations, for instance, subsequent CASPT2 calculations at a smaller number of geometry data points. And the energy difference between the two calculations (*E*CASPT2-*E*CASSCF) is the HL correction. This gives two data sets, one with the LL data (geometries and energies) and the other one with the HL data (geometries and energy corrections).

Then the potential energy surfaces of LL energies and HL corrections can be fitted separately, and their sum gives final fit  $(V_{\text{Total}})$ . The surface of LL energies is usually as rugged as the surface of  $V<sub>Total</sub>$ ; therefore, it requires a large number of geometry data points to get a reasonable surface. But the surface of HL corrections will often b relatively smoother, and its energy range will be relatively narrow as compared to that of the LL surface. Hence, the HL surface can be described well with a significantly lower number of input geometry data points. In our tests, 1/10 or even 1/15 of the LL data set provided acceptable accuracy.

In the above example, we used CASSCF as the LL method and CASPT2 as the HL method, but in general any kind of combinations of methods can be considered. provided that both levels are qualitatively correct for the global shape of the surface.

### **4.3. Weighted least-squares fit**

With *m* basis functions to fit *n* geometry data points, the linear coefficients need to be determined by least-squares fitting if  $n > m$ , which is essentially always the case. Denote by  $V_i$  the energy of geometry data point *i*, by  $\mathbf{x}_i$  the geometry of data point *i*, by  $b_{ij}$  the basis function *j* at geometry  $\mathbf{x}_i$ , and by  $c_j$  the linear coefficient ( $j = 1, ..., m$ ). The determination of linear coefficients is equivalent to minimizing the functional,

$$
F = \sum_{i=1}^{n} \left( \sum_{j=1}^{m} b_{ij} c_j - V_i \right)^2
$$
 (4)

Weights,  $W_{ii}$ , can be assigned to different geometry data point  $i$  ( $i = 1, ..., n$ ), yielding a weighted functional:

$$
F = \sum_{i=1}^{n} W_{ii} \left( \sum_{j=1}^{m} b_{ij} c_j - V_i \right)^2
$$
 (5)

Equation 5 is the functional used in *PIPFit 2022*. The minimization of the functional *F* in eq 5 leads to the normal equation,

$$
\mathbf{B}^{\mathsf{T}} \mathbf{W} \mathbf{B} \mathbf{c} = \mathbf{B}^{\mathsf{T}} \mathbf{W} \mathbf{V} \tag{6}
$$

where ⊺ denotes a matrix transpose, and

$$
\mathbf{B} = \begin{bmatrix} b_1(\mathbf{x}_1) & b_2(\mathbf{x}_1) & \cdots & b_m(\mathbf{x}_1) \\ b_1(\mathbf{x}_2) & b_2(\mathbf{x}_2) & \cdots & b_m(\mathbf{x}_2) \\ \vdots & \vdots & \ddots & \vdots \\ b_1(\mathbf{x}_n) & b_2(\mathbf{x}_n) & \cdots & b_m(\mathbf{x}_n) \end{bmatrix}, \quad \mathbf{c} = \begin{bmatrix} c_1 \\ c_2 \\ \vdots \\ c_m \end{bmatrix}
$$
  

$$
\mathbf{V} = \begin{bmatrix} V_1 \\ V_2 \\ \vdots \\ V_m \end{bmatrix}, \quad \text{and} \quad \mathbf{W} = \begin{bmatrix} W_{11} & 0 & \cdots & 0 \\ 0 & W_{22} & \cdots & 0 \\ \vdots & \vdots & \ddots & \vdots \\ 0 & 0 & \cdots & W_{nn} \end{bmatrix}
$$
 (7)

### **4.4. Weighting functions**

Various weighting functions are available for weighted least-squares fits in *PIPFit 2022*, as selected by the input variable iwop.

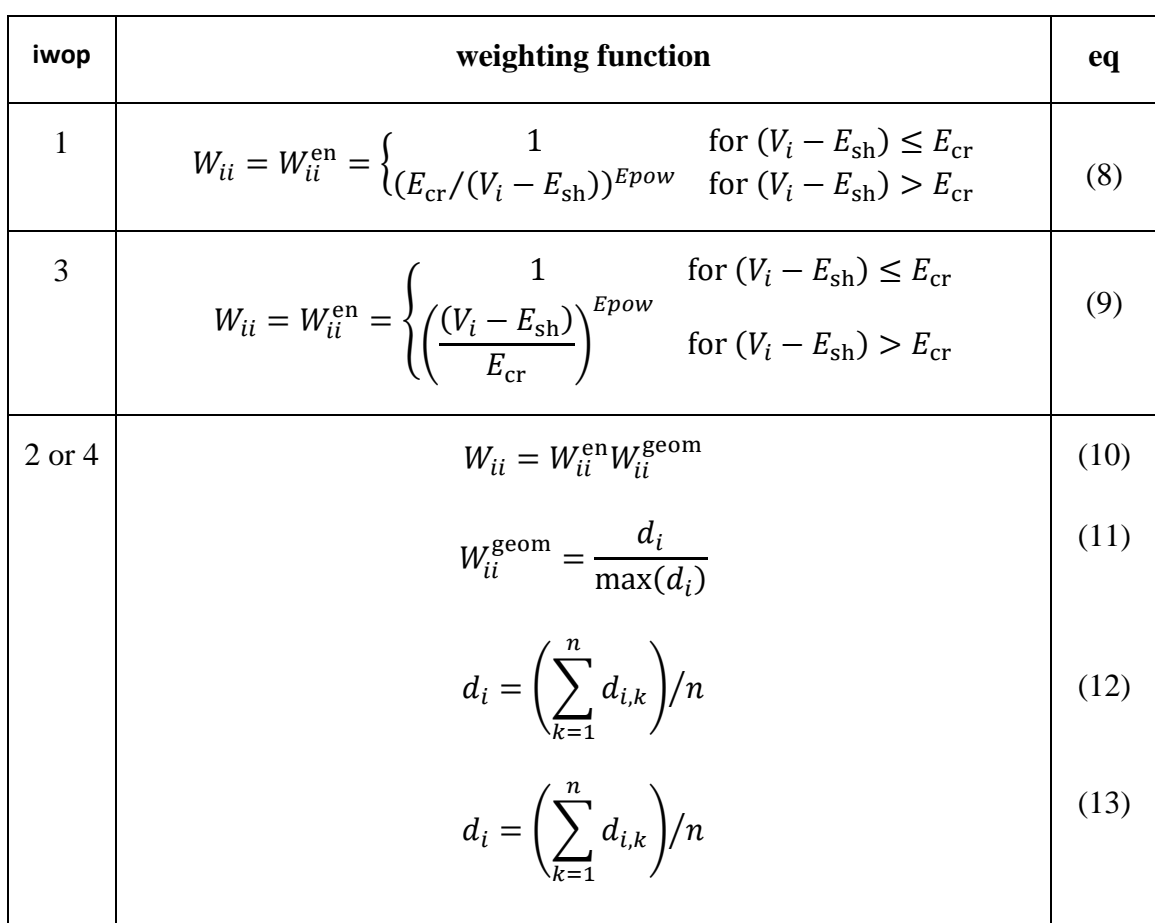

In eqs 8 and 9,

- $W_{ii}^{\text{en}}$  is the weighting factor of geometry data point *i* with energy  $V_i$
- *E*<sub>cr</sub> is a user-selectable energy parameter to reduce the weights of high-energy geometry data points
- *E*sh is a selectable energy shift that is useful when fitting triatomic potentials in the four-body frame,
- *Epow* is a selectable power (the default value is 2).

Equation 8 is designed for fitting adiabatic or diabatic potential energy surfaces, where higher energies (which may be classically inaccessible during dynamics) get less weight, whereas eq 9 is designed for fitting diabatic couplings if it is desired for higher values to get more weight.

In eqs 10-13,  $r'_{i,j}$  is one of the internuclear distances (*j*) for a given geometry data point *i*, and  $r'_{k,j}$  is an internuclear distance between atoms with the same atomic numbers for any geometry other data point *k*. The bonds (among  $j = 1-6$ ) between the same type of atoms (e.g., in N<sub>4</sub> the six N-N bonds) of the original in  $r_{i,j}$  and  $r_{k,j}$  data set are reorganized into ascending order to get  $r'_{i,j}$  and  $r'_{k,j}$ . For instance, in the case of N<sub>4</sub>, there are six N-N distances so  $r'_{i,j}$  and  $r'_{k,j}$  with  $j = 1$  refer to the shortest N-N distance, while j = 6 refers to the longest N-N distance. And in case of N<sub>2</sub>O<sub>2</sub> it means that in  $r'_{i,j}$  and  $r'_{k,j}$ with  $j = 1$  refer to the unique O-O distance,  $j = 2, 3, 4$ , and 5 are the NO distances in ascending order, and  $j = 6$  is the unique N-N distance.

If in eq 10 the  $W_{ii}^{\text{en}}$  is calculated by eq 8, then  $\text{twop} = 2$  and if in eq 10 the  $W_{ii}^{\text{en}}$  is calculated by eq 9, then  $i \text{ wop} = 4$ .

### **4.5. Diatomic potentials**

Currently three different functions are used for describing the diatomic potentials.

The generalized Morse (GM) potential is defined by

$$
V_{\text{PA}}(r) = D_e[1 - \exp(-f(r)(r - r_e)]^2 - D_e,
$$
\n(13)

where  $D_e$  is the equilibrium bond dissociation energy and  $f(r)$  depends on *r*. We defined intermediate variable

$$
y = \frac{r^4 - r_e^4}{r^4 + r_e^4} \tag{14}
$$

and expanded  $f(r)$  in a Taylor series of *y*:

$$
f(r) = \sum_{i=0}^{6} a_i y^i
$$
 (15)

The linear coefficients  $a_i$  are optimized against calculated energies to yield accurate twobody interactions.

The mixed exponential–Gaussian (MEG) is defined by

$$
V_{\text{PA}}(r) = -D_e \sum_{i=1}^{6} c_i X^i,
$$
\n(16)

where  $D_e$  is the equilibrium bond dissociation energy and *X* is the MEG variable:

$$
X = \exp[-(r - r_e)/a - (r - r_e)^2/b],
$$
\n(17)

where  $r_e$  is the equilibrium bond length, and the non-linear parameters  $a$  and  $b$  as well as the linear parameters  $c_i$  are optimized against calculated energies.

The third possibility is a long-range-corrected potential defined by

$$
V_{\rm PA}(r) = V_{\rm SR1}(r) + V_{\rm LR}(r),\tag{18}
$$

where SR denotes short range, LR denotes long range, and  $x = 1$  for  $O_2$ ,  $x = 2$  for NO, and  $x = 3$  for N<sub>2</sub>. Grimme's D3 function with the Becke-Johnson damping (BJ) function is used as long-range term,  $V_{LR} = V_{D3(BJ)}^{4,5}$  For a diatomic molecule it is given by

<span id="page-12-1"></span><span id="page-12-0"></span>
$$
V_{D3(BJ)}(r_i) = \sum_{n=6,8} s_n \frac{C_n}{r_i^n + (a_1r_0 + a_2)^n}
$$
 (19)

where  $r_i$  is the distance between the two atoms,  $r_0$  is given by

<sup>4</sup> S. Grimme, J. Antony, S. Ehrlich, and H. Krieg, J. Chem. Phys. **132**, 154104 (2010).

<sup>5</sup> S. Grimme, S. Ehrlich, and L. Goerigk, J. Comput. Chem. **32**, 1456, (2011).

$$
r_0 = \sqrt{\frac{C_6}{C_8}},\tag{20}
$$

 $C_6$  and  $C_8$ , are the dispersion coefficients for a pair of atoms, the parameter  $s_6$  is 1.0, the parameter *s*<sub>8</sub> is 2.0, and based on Ref. 6 we set  $a_1 = 0.5299$  and  $a_2 = 2.2$ . The treatment of  $C_n$  is a simplified version of that used originally by Grimme because we do not need consider coordination number dependence in diatomic molecules.

*PIPFit* 2022 contains the parameters for applying eqs 16–18 to  $O_2$ , NO, and N<sub>2</sub>. For  $O_2$  molecule, we fixed  $C_6$  at 176.37 kcal· $\AA^6$ /mol, and  $C_8$  is calculated inside the program from  $C_6$  by the formula used in Refs. [4](#page-12-0) and [5.](#page-12-1) For NO molecule, the  $C_6$  value is 230.11 kcal· $\AA^6$ /mol. For N<sub>2</sub> molecules, the  $C_6$  value is 271.45 kcal· $\AA^6$ /mol.

For  $O_2$  molecule, the parameters of  $V_{SR1}$  were determined by fitting eq 18 to the accurate potential curve of  $O_2$  by Bytautas *et al.*<sup>7</sup> This potential energy curve is based on accurate calculations and includes corrections for core electron correlations and relativistic effects. For  $V_{\text{SRI}}$  we use the even-tempered Gaussian fitting function of Bytautas *et al.[7](#page-13-0)* , given by

<span id="page-13-0"></span>
$$
V_{\rm SR1}(r_i) = \sum_{k=0}^{7} a_k \exp(-\alpha \beta^k r_i^2),
$$
 (20)

where we obtain the coefficients *a*<sup>k</sup> by linear regression and the exponent parameters *α* and  $\beta$  by nonlinear minimization.

For NO molecule, the parameters of  $V_{SR2}$  were determined by fitting eq 18 to the accurate potential curve of NO. For  $V_{SR2}$  an eight-order polynomial is used based on MEG variables

$$
V_{\text{SR2}}(r_i) = -D_e \sum_{i=1}^{8} c_i X^i, \tag{21}
$$

where  $D_e$  is the equilibrium bond dissociation energy and *X* is the MEG variable of eq 17.

For  $N_2$  molecule, the parameters of  $V_{SR3}$  were determined by fitting eq 18 to the accurate potential curves of  $N_2$  (with and without SEC corrections taken into account).

<sup>6</sup> P. Verma, B. Wang, L. E. Fernandez, and D. G. Truhlar, J. Phys. Chem. A **121**, 2855 (2017).

<sup>7</sup> L. Bytautas, N. Matsunaga, and K. Ruedenberg, J. Chem. Phys. **132**, 074307 (2010).

For these potentials, the functional form of  $V_{SR3}$  corresponds to the functional form of the GM function (see eqs 13–15).

If separate fits of lower-level energies and high-level corrections are used, then it also affects the treatment of diatomic potential energies. As it was already mentioned in Section 4.2, one can do, for instance, CASSCF and subsequent CASPT2 calculations as LL and HL, respectively. Thus, the diatomic curves have to be fitted based on CASSCF data as LL, and the HL correction energy can be obtained as a difference between the LL diatomic curve and the accurate diatomic one. Currently, the CASSCF diatomic curves are described as functions of MEG variables. Note that these preliminary CASSCF curves were only used in the tests of  $LL + HL$  formalism so far; they were not used in any published work or surface subroutine.

### <span id="page-15-0"></span>**5. Installation and general usage**

#### **5.1.** *PIPFit 2022* **program**

The *PIPFit 2022* software package is free-of-charge. Download instructions are given at https://comp.chem.umn.edu/pipfit/

The *PIPFit 2022* program is distributed as a tar.gz file, which can be untarred by executing

% tar -xzvf PIPFitv2022.tar.gz

This should create the following directories

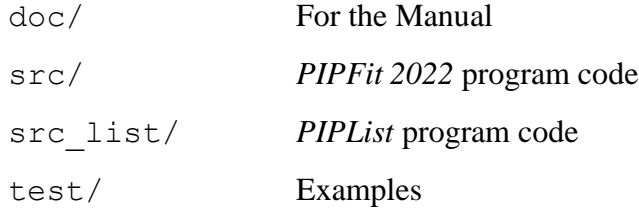

The Fortran source codes to perform potential energy surface fit are in the src/ directory. A make file named makefile is also in that directory.  $LAPACK<sup>8</sup>$ 

[\(http://www.netlib.org/lapack/\)](http://www.netlib.org/lapack/) is required to solve the linear least squares problem by the subroutine DGELSD , and a path to this library should be provided in the make file; see the following example:

COMPLIB = /soft/lapack/3.4-gcc4.5/lib/liblapack.so /soft/lapack/3.4-gcc4.5/lib/libblas.so

To compile the source codes, one needs to load the Intel FORTRAN compiler. For example, on high-performance computers at Minnesota Supercomputing Institute, this requires the following command:

```
% module load intel
```
Then, type "make" to compile the source code and to generate the executable file pipfit.

The program requires two kinds of input files:

1. One of them contains the options of the run. This is file  $\langle$ name $\rangle$ . inp.

2. The other one contains the geometry and energy data. Based on the selected options, the program looks for one (or several) of the following files:

<sup>8</sup> E. Anderson, Z. Bai, C. Bischof, S. Blackford, J. Demmel, J. Dongarra, J., J. Du Croz, A. Greenbaum, S. Hammarling, A. McKenney, D. Sorensen, *{LAPACK} Users' Guide*, 3rd ed., Society for Industrial and Applied Mathematics, Philadelphia, PA, 1999.

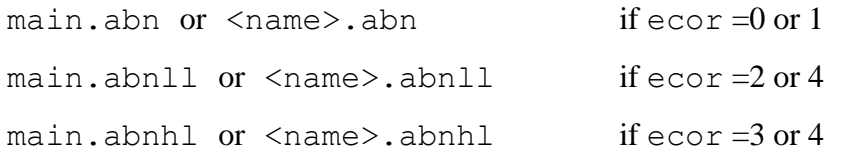

If <name>.abn (.abnll, .abnhl) is not found, main.abn (.abnll, .abnhl) will be read as a secondary option. We suggest using the main.abn (.abnll, .abnhl) file for the "whole" data set and the <name>.abn (.abnll, .abnhl) files if data set was modified for specific purposes.

When the user has the two above mentioned input and data files are in the same directory as the executable file pipfit, the user should enter:

% ./pipfit

After the execution the program will inquire about the file name, the user should type the name part of <name>.inp file

#### $<$ name $>$

This will generate the following output files:

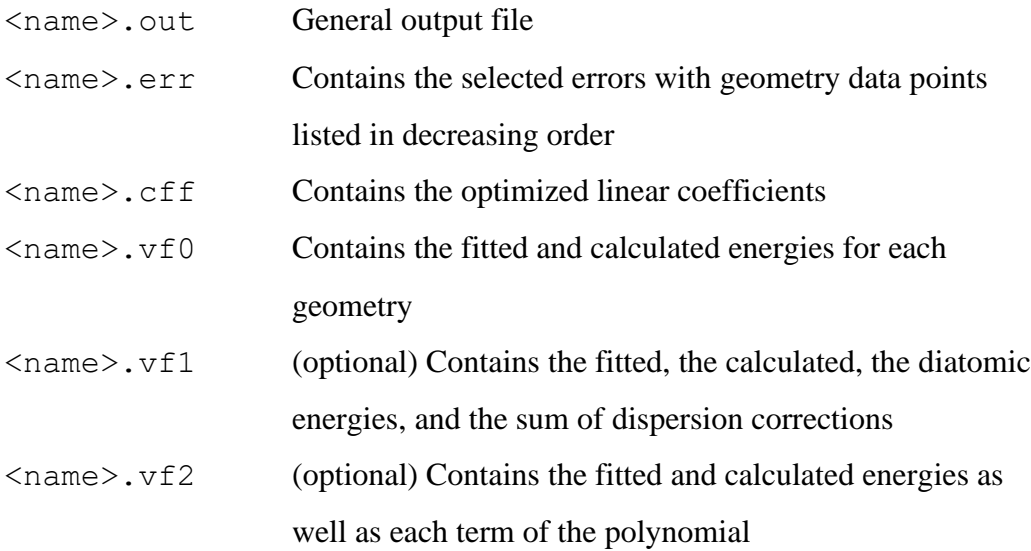

*If ecor is not zero, then procedure of the fitting is slightly different, and the names of the files are modified. Please consult Section 6.4 for details.*

#### **5.2.** *PIPList* **program**

The package contains an auxiliary program named: *PIPList*. This based on the code of *PIPFit 2022* program, but instead of optimizing the coefficients, the program reads them from <name>.cff (.cffll, .cffhl) file and evaluates the fitted energies for the requested geometries. This code is located in src list/ directory and can be compiled the same way as the *PIPFit 2022* code, except the request of LAPACK package.

The execution of *PIPList* program requires three input files (their formats correspond to *PIPFit 2022* code):

```
main.abn (.abnll, .abnhl) or <name>.abn (.abnll, .abnhl)
<name>.inp
<name>.cff (.cffll, .cffhl)
```
The coefficients are generated by the *PIPFit 2022* program with a certain set of fitting parameters (*e.g.*, number of function(s), order of polynomial(s), selected variable(s)), and for the proper application of *PIPList* program they should not be changed. Nevertheless, other input parameters (*e.g.*, request for statistical analysis of coefficients, borders for energy bins, ranges for the listed errors) can be freely varied.

The *PIPList* program will generate the same kinds of output files as the *PIPFit 2022* program.

*If ecor is not zero, then procedure of the evaluation is slightly different, and the names of the files are altered, for details see Section 6.4.*

### <span id="page-18-0"></span>**6. Options**

#### **6.1. Keyword list**

In the  $\langle$  name $\rangle$ . inp file the keywords are grouped into four input records: \$molecule, \$energy, \$fitfunct, and \$inout. Each input record begins with its name, e.g., \$molecule, and is closed by a \$end statement. The \$molecule input record includes molecule-specific keywords. The \$fitfunct input record contains keywords related to the fitting functions. The \$inout input record includes keywords related to input and/or output options. Finally, the \$energy input record includes key words related to energy thresholds in the fit, as well as parameters for the applied weighing function.

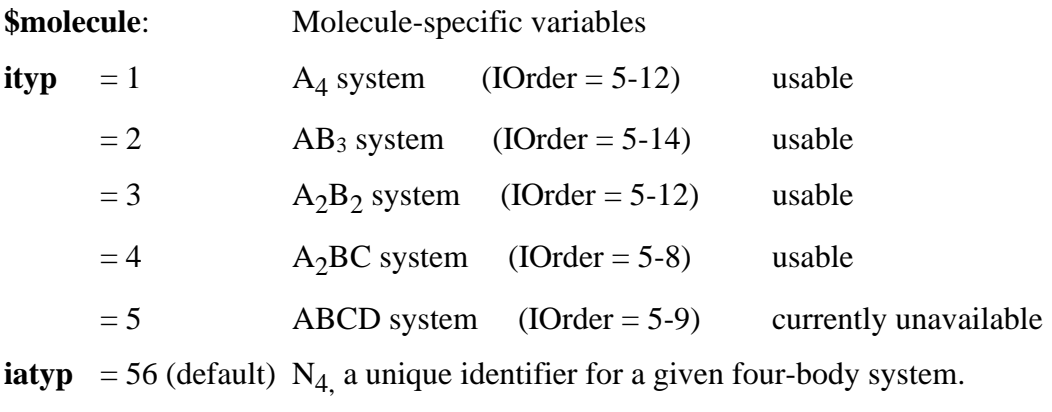

 $= 60$  N<sub>2</sub>O<sub>2</sub>  $= 64$  O<sub>4</sub>

**\$fitfunct:** Variables of fitting function

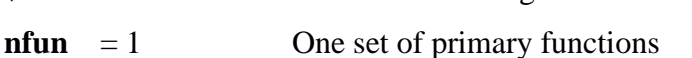

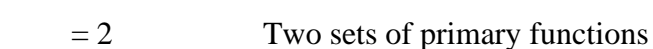

**imgx (x= a,b,c)**

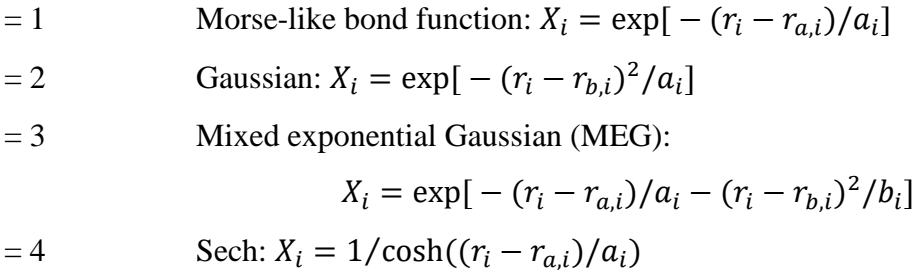

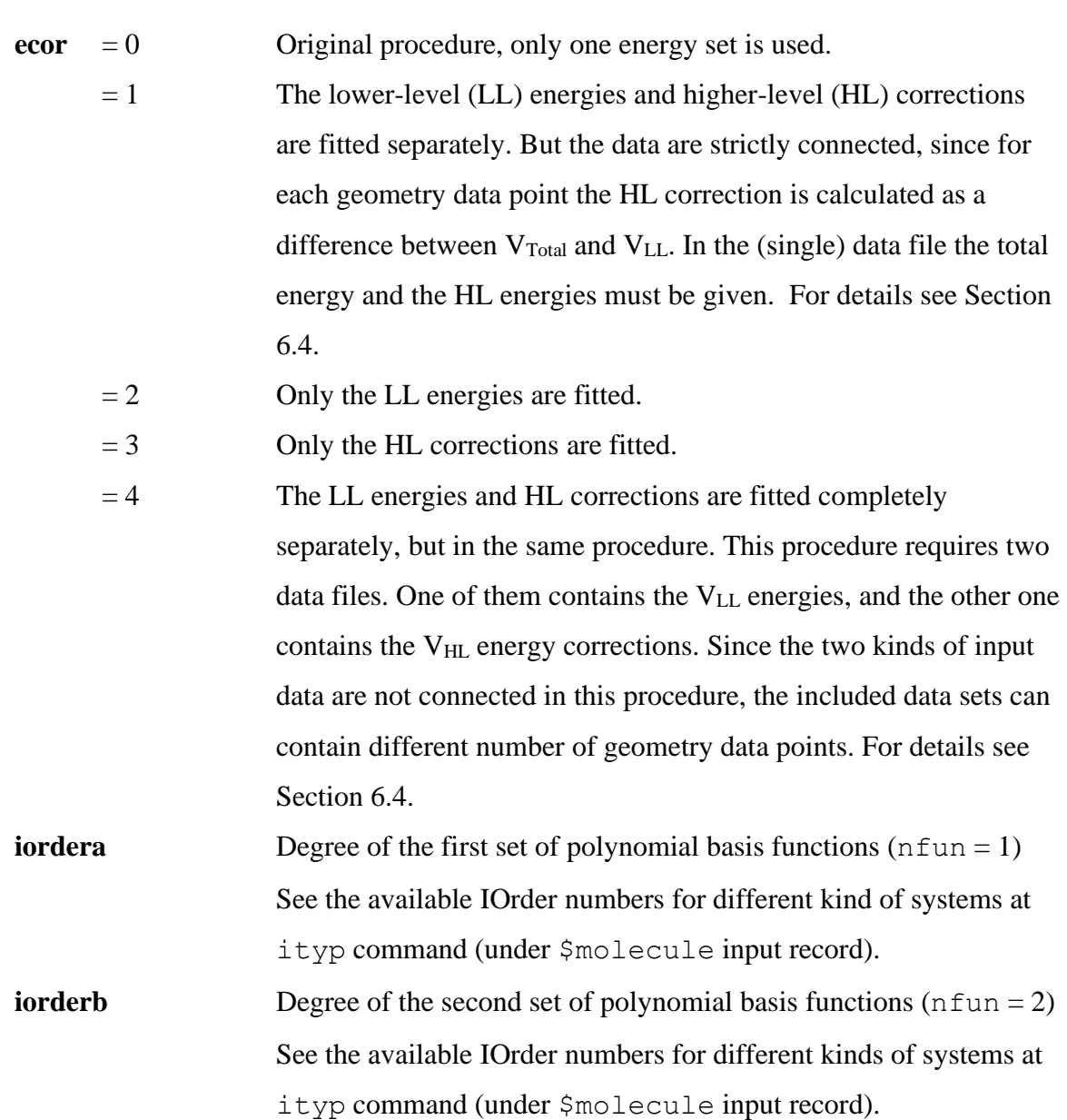

**iorderc** Degree of polynomial basis functions for HL corrections. See the available IOrder numbers for different kind of systems at ityp command (under \$molecule input record).

Depending on the selected imgx, nfun, and ityp options, multiple distance parameters and range-separation parameters have to be set in the input record. In the bond order variables (imgx), the distance parameters are the **ra1-ra6**, **rb1-rb6**, etc. values and the range-separation parameters are the **arng1-arng6**, **brng1-brng6**, etc. values. The units of the distance parameters are in lengths and the units of the range-separation parameters are lengths or length squares depending on the selected type of the bond order variable. We

prefer using Å-based units in our surface fits. Currently six sets (a, b, c, d, e, f) of these parameters are implemented in the code and in each set there are six parameters (1, 2, 3, 4, 5, 6). For further details about these parameters, see Sections 6.2, 6.3, and 6.4.

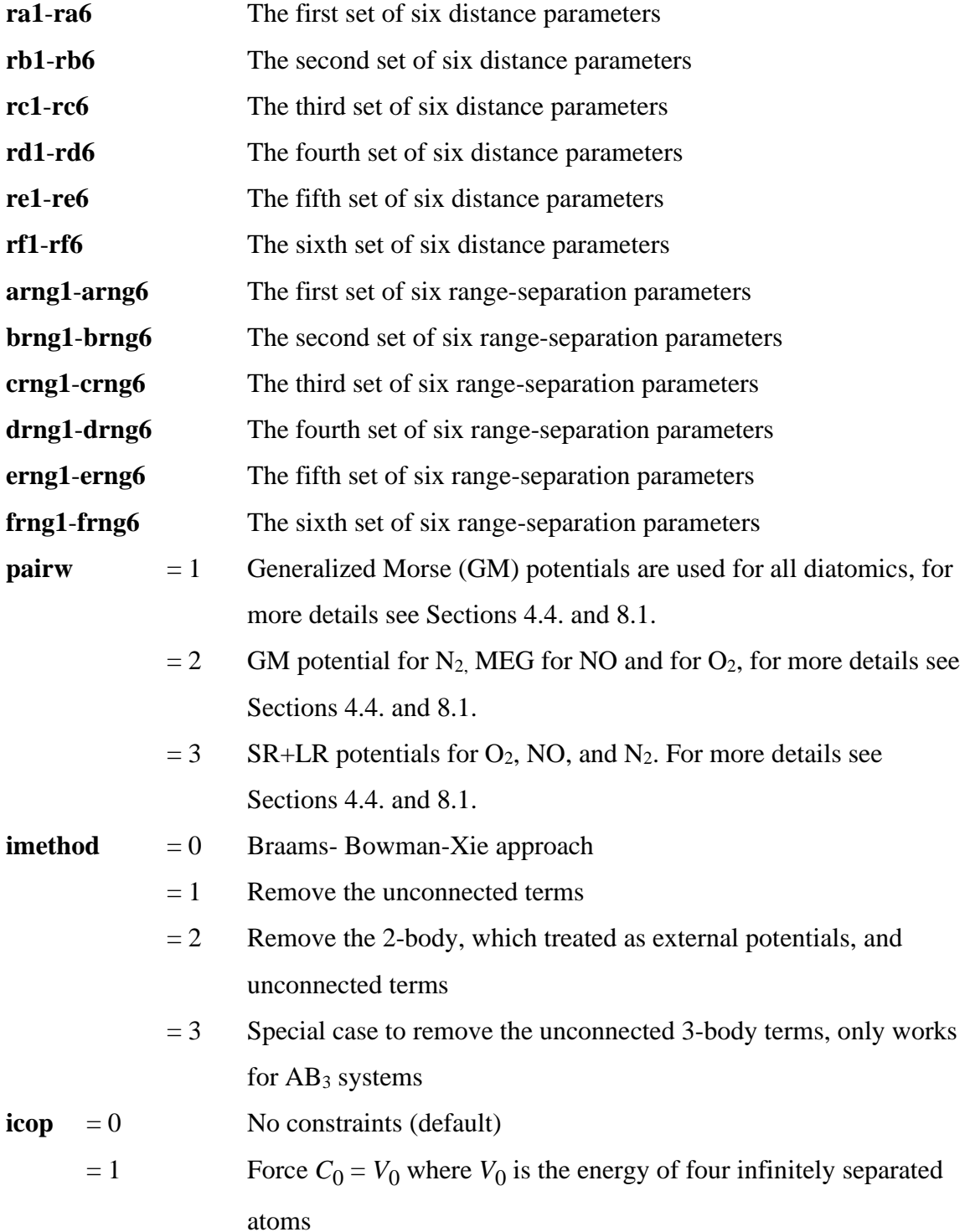

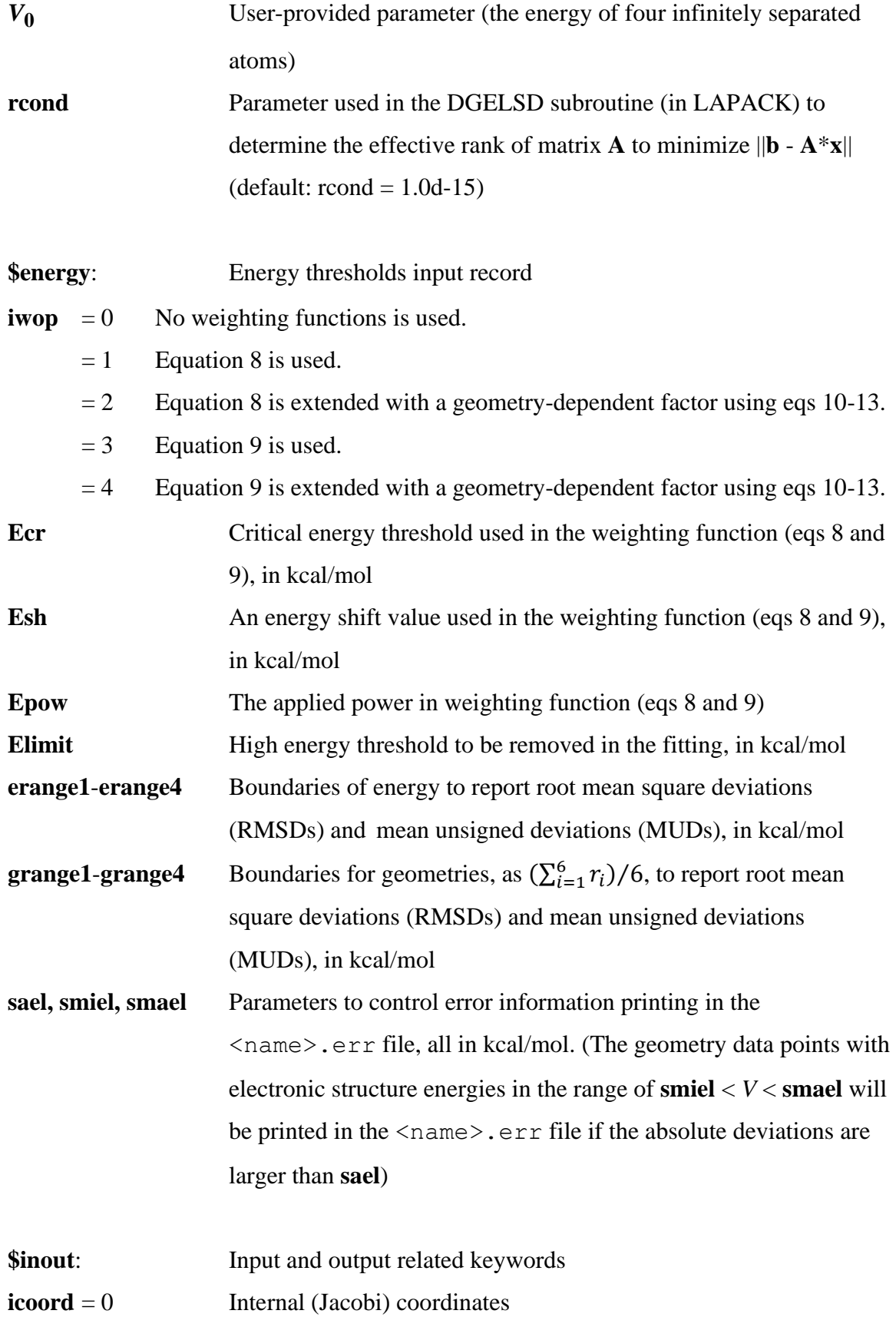

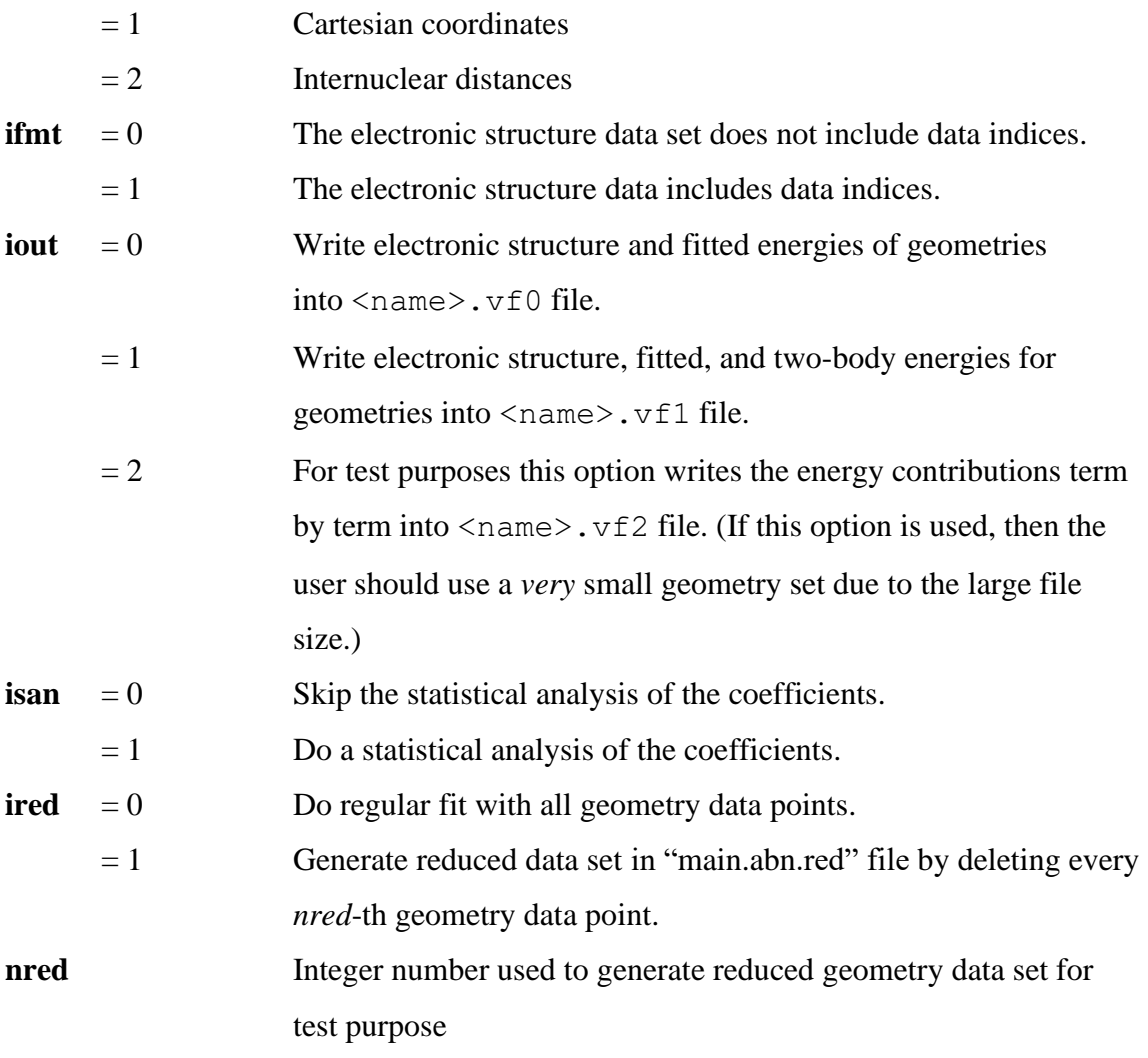

#### **6.2. Format of the geometry data files**

In the main.abn or  $\langle$ name $\rangle$ .abn files the electronic structure data are collected. Internal coordinates (icoord = 0), Cartesian coordinates (icoord = 1), and internuclear distances ( $\text{i} \text{coord} = 2$ ) can be used in the data to specify molecular geometries. And indices of geometry data points may or may not be included  $(i$  fmt= 0 or 1). In general, the first 20 lines of the file are allocated to comments and the program reads the data set from line 21.

The applied internal coordinates are shown in Scheme 1, which based on the centers of mass of two diatomic molecules.

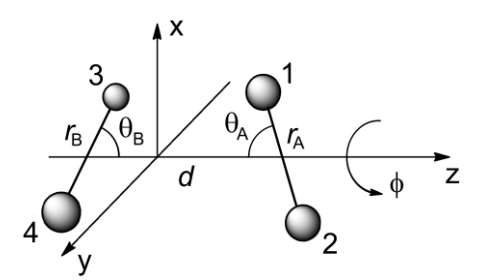

Scheme 1. Internal coordinates of a four-body system.

The data order of a geometry data point is the following for the internal coordinates in a single line:

ID number (if applied),  $r_A$ ,  $r_B$ ,  $d$ ,  $\theta_A$ ,  $\theta_B$ ,  $\phi$ ,  $\Delta E_{\text{Total}}$ ,  $\Delta E_{\text{LL}}$  (if  $\epsilon$ cor=1) where the distance parameters ( $r_A$ ,  $r_B$ , and *d*) should be in Å, the angles ( $\theta_A$ ,  $\theta_B$ , and  $\phi$ ) should be in degrees, and the relative energy  $(\Delta E_{\text{Total}})$  should be in kcal/mol. In this later case the reference, zero, energy is the energy of  $N_2(r_e) + N_2(r_e)$  for N<sub>4</sub> system.

When the data are organized in Cartesian coordinates, then each geometry data point occupies five lines as a block:

ID number (if applied), 
$$
\Delta E_{\text{Total}}
$$
,  $\Delta E_{\text{LL}}$  (if  $\text{ecor}=1$ )  
\nX<sub>1</sub>, Y<sub>1</sub>, Z<sub>1</sub>  
\nX<sub>2</sub>, Y<sub>2</sub>, Z<sub>2</sub>  
\nX<sub>3</sub>, Y<sub>3</sub>, Z<sub>3</sub>  
\nX<sub>4</sub>, Y<sub>4</sub>, Z<sub>4</sub>

where the relative energy ( $\Delta E_{\text{Total}}$ ) should be in kcal/mol and the 12 Cartesian coordinates should be in  $\AA$ , and the indices are the atom numbers.

For either data format (internal or Cartesian coordinates) the program calculates six internuclear distances  $(r_1$ , where  $r_1 = r_{12}$ ,  $r_2 = r_{13}$ ,  $r_3 = r_{14}$ ,  $r_4 = r_{23}$ ,  $r_5 = r_{24}$ , and  $r_6 =$  $r_{34}$ ). When an A<sub>4</sub> (homonuclear) system is calculated, the order of the atoms ( $i = 1-6$ ) does not matter. But for heteronuclear systems, e.g.,  $A_2B_2$ , these indices of individual atom pairs must be consistent with  $ra_i$ ,  $rb_i$ ,  $rc_i$ ,  $rd_i$ ,  $re_i$ ,  $rf_i$ ,  $arnq_i$ ,  $brnq_i$ , crng<sub>i</sub>, drng<sub>i</sub>, erng<sub>i</sub>, and frng<sub>i</sub> parameters in the input file (see Section 6.1) as well as with the corresponding indices of pairwise potentials. For example, for the  $N_2O_2$ 

heteronuclear system, there are six internuclear distances, where the only O-O distance and the only N-N distance are unique, but the four N-O distances are not. By our convention, the first two atoms in the Cartesian coordinate lists are oxygens and the second two atoms are nitrogens. Therefore, the O-O bond length is  $r_1$  ( $i = 1$ ), the N-N bond length is  $r_6$  ( $i = 6$ ), and  $i = 2-5$  denote the four N-O distances related by permutationally invariant polynomial(s). The diatomic potentials are hard coded with this convention.

In the work of  $OH<sub>3</sub>$  system, which uses the general  $AB<sub>3</sub>$  atom system, one can consider the three H atoms as A, B, and C. Then  $r_1 = r_{OA}$ ,  $r_2 = r_{OB}$ ,  $r_3 = r_{OC}$ ,  $r_4 = r_{AB}$ ,  $r_5 = r_{AC}$ , and  $r_6 = r_{BC}$ .

In the work of methylamine ( $CH_3-NH_2$ ), which uses the general A<sub>2</sub>BC atom system, the order is  $r_1 = r_{H(1)H(2)}$ ,  $r_2 = r_{H(1)N}$ ,  $r_3 = r_{H(1)C}$ ,  $r_4 = r_{H(2)N}$ ,  $r_5 = r_{H(2)C}$ , and  $r_6 = r_{\text{NC}}$ , where atom H(1) and H(2) are the H atoms of the amine group and C represents the methyl (CH3-)group.

The parameters of the many-body terms are provided by the user. When a new four-body system is set up, the user has to decide which parameter set belongs to which internuclear distance. For convenience, the user can use comments after the character # in the input file  $\langle$  name $\rangle$ . inp to indicate information about the convention being used. The  $ra_i$ ,  $rb_i$ , ...,  $rf_i$  parameters are the "equilibrium distances" in the equations of the selected variables. If the user sets up 1.098 Å for parameter  $ra_1$  (as compared to the correct the O-O bond length of 1.208 Å), the results will be wrong. The above description of equilibrium distance parameters is also applied to the non-linear parameters  $(\text{array}_{i},$ brngi, frngi).

The order of the data is as follows (in a single line):

ID number (if applied),  $r_1$ ,  $r_2$ ,  $r_3$ ,  $r_4$ ,  $r_5$ ,  $r_6$ ,  $\Delta E_{\text{Total}}$ ,  $\Delta E_{\text{LL}}$  (if  $\epsilon \text{cor} = 1$ )

### **6.3. Parameters of X<sup>i</sup> variables**

Depending on the kind of the four-body system  $(i \tau yp)$ , the program requires different numbers of ra<sub>i</sub>, rb<sub>i</sub>, rc<sub>i</sub>, rd<sub>i</sub>, re<sub>i</sub>, rf<sub>i</sub>, arng<sub>i</sub>, brng<sub>i</sub>, crng<sub>i</sub>, drng<sub>i</sub>, erng<sub>i</sub>, frng<sub>i</sub> parameters. For an A<sub>4</sub> (homonuclear) system, values of ra<sub>1</sub> (rb<sub>1</sub>, ...) and arng<sub>1</sub>  $(b \text{rnq}_1, ...)$  must be given, and the program repeats their values for  $i = 2-5$ . For an A<sub>2</sub>B<sub>2</sub> (heteronuclear) system,  $ra_i (rb_i, ...)$  and  $arnq_i (brnq_i, ...)$   $(i = 1, 2, and 6)$  entries must be given and the parameters of  $i = 2$  will be repeated in the code for the cases of  $i =$ 3-5. For example, in  $N_2O_2$  system (see Section 6.2.)  $i = 1$  corresponds to the O-O bond,  $i$  $= 2-5$  are the four N-O bonds, and  $i = 6$  is the N-N bond. For this N<sub>2</sub>O<sub>2</sub> system an example input file can be seen in Section 8. For an  $AB_3$  system, two parameter sets  $(i = 1$ and 4) are required,  $i = 1$  also correspond to  $i = 2$  and 3 as well as  $i = 4$  also correspond to  $i = 5$  and 6 based on the order of the atom pairs. For an  $A_2BC$  system, four parameter sets  $(i = 1, 2, 3,$  and 6) are required,  $i = 2$  also correspond to  $i = 4$  as well as  $i = 3$  also correspond to  $i = 5$ .

#### **6.4. Separate fitting of** *V***LL and** *V***HL potentials**

For separate fitting of a set of lower-level energies on a dense grid and a set of energy corrections on a sparser grid, four types of procedures were implemented:

1) If  $\epsilon$  cor=1, then the file  $\langle$  name $\rangle$ .abn or main.abn is read. In this case the file must contain the  $\Delta E_{\text{Total}}$  energies as well as the  $\Delta E_{\text{LL}}$  energies (see Section 6.2.). In the file  $\langle$ name $\rangle$ , inp the option nfun can be 1 or 2 and it is applied for the fit of the LL energies. For the HL corrections only one function is used. Therefore, iordera and iorderb (if nfun=2) belong to the LL part of the fit, while iorderc belongs to the HL correction part of the fit. Depending on the selected imgx option several  $rx_i$  and  $xrng_i(x = a, b, c, d, e, f)$  parameters are required. For example, if  $\epsilon$  = 0x = 1, nfun= 2 imga = 3, imgb = 3, and imgc = 1, then the sets ra, arrng, rb, and brng belong to the first MEG function (iordera) and the sets rc, crng, rd, and drng belong to the second MEG function (iorderb). Both functions are used in the fit of the LL energies. And finally, the sets re and erng belong to the third Morse function (iorderc) for the fit of HL correction.

Another example when  $\epsilon$ cor = 1, imga = 1, and imgc = 3, then the sets "a" belongs to the first Morse function (iordera). It fits the LL energies. And the sets re, erng, fd, and frng belong to the MEG function (iorderc), which fits the HL correction.

After the fitting procedure the program will generate two coefficient files, <name>.cffll and <name>.cffhl. The error calculations correspond to  $\Delta E$ <sub>Total</sub>,  $\Delta E$ <sub>LL</sub> as well as  $\Delta E$ <sub>HL</sub> energies.

- 2) If  $\epsilon$  cor=2, then the file(s)  $\epsilon$ name>.abnll or main.abnll is read. The file . abn11 must contain the  $\Delta E_{LL}$  energies (see Section 6.2.). In this case, only the *E*LL energies are fitted.
- 3) If  $\epsilon$  cor=3, then the file(s)  $\epsilon$  and  $\epsilon$ . abnhl or main.abnhl is read. The file . abnhl must contain the  $\Delta E_{\text{HL}}$  energies (see Section 6.2.). In this case, only the  $\Delta E_{\rm HL}$  corrections are fitted, and the following parameters are required: iordrc, imgc, re, erng (if imgc = 3, then  $rf$  and  $frng$  are required as additional parameters).
- 4) If  $\epsilon$ cor = 4, then the file(s)  $\alpha$ mane>.abnll or main.abnll and  $\langle$ name $\rangle$ .abnhl or main.abnhl are read. In this case the file .abnll must contain the  $\Delta E_{LL}$  energies (see Section 6.2.). And the file . abnhl must contain the  $\Delta E_{\text{HL}}$  correlation energies (see Section 6.2.). In the file  $\langle$ name $\rangle$ . inp the option nfun can be 2, and this option is applied for the fit of LL energies. Hence, depending on the selected imgx options several  $rx_i$  and  $xrng_i(x=a,b, ...)$ parameters are required.

For example, if  $\epsilon$  = 0  $r$  = 3, nfun = 2, imga = 1, imga = 3 and imgc  $= 2$ , then the sets ra and arrng belong to the first Morse function (iordera) and the sets rc, crng, rd, and drng belong to the second MEG function (iorderb). These functions fit the LL energies, and the third (Gauss) function will fit the HL correction. The sets  $re$  and  $errnq$  belong to this third function (iorderc).

After the fitting procedure the program will generate two coefficient files  $\langle$ name $\rangle$ .cffll and  $\langle$ name $\rangle$ .cffhl. The error calculations correspond to the two separate fittings. And instead of files  $\langle$  name $\rangle$ .  $\nu$  f0,  $\langle$  name $\rangle$ .  $\nu$  f1, or  $\langle$ name $\rangle$ . vf2 the program will generate two files, namely the files

<name>.vfll and <name>.vfhl. These files contain the ID number, the input energy, the calculated energy, and the diatomic contributions for each geometry data point. And the file  $\langle$ name $\rangle$ . err is not provided for this option.

In  $\epsilon$  =1, 2, 3, and 4 cases the  $i$ typ=2 option can be used if the diatomic potentials from LL calculation are available besides the diatomic potentials from HL calculation. Currently the potential energy curves of  $N_2$ ,  $O_2$ , and NO molecules are available in the program by CASSCF calculations and scaled external corrected CASPT2 calculations. They are located in  $ev2gm2$ . f file. And the  $V_{PA,HL}$  correction data (for  $ecor =1, 3$ , and 4) is calculated as energy difference of  $V_{\text{PA,HL}}$  and  $V_{\text{PA,LL}}$ .

#### <span id="page-28-0"></span>**7. Program structure**

The src/ (and src\_list/) directory contains the following Fortran files:

bmx2b1.f bmx2b3.f bmx2b4.f bmx3b2.f bmxnc1.f bmxnc3.f bmxnc4.f call\_dgelsd.f calrmsd.f change\_case.f coordconvt.f detcoef.f dispersion.f ev2b.f ev2gm2.f evbas.f evmono1.f evmono2.f evmono3.f evmono4.f evms.f evpoly1.f evpoly2.f evpoly3.f evpoly4.f frmbm.f frmbmp.f frmbmx2b.f frmbmx3b.f frmbmxnc.f matvect.f numb.f pesfit.f prmt.f readdat.f readinp.f sort.f tsort.f

Some important subroutines are discussed below.

#### pesfit.f:

The pesfit is the main program of *PIPFit 2022* to perform a weighted least-squares fit with permutationally invariant polynomials. pesfit calls the read subroutine to read in all of the parameters for the fitting as well as the geometries and electronic structure energies. The frmbm subroutine is then called to form basis function matrix. Linear coefficients are optimized by calling detcoeff subroutine. The fitted energies are evaluated by calling matvect subroutine, and the error analysis is carried out by calrmsd and sort subroutines.

#### readinp.f:

The readinp subroutine reads in all of the parameters for the least-squares fit from <name>.inp.

## readdat.f:

The readdat subroutine reads in all of the geometries and electronic structure energies from main.abn or  $\langle$ name $\rangle$ .abn (for ecor=2,3, or 4 .abnll or/and .abnhl files). The geometries can be provided with internal coordinates ( $\text{icord} = 0$ ), Cartesian coordinates (icoord = 1), or internuclear distances (icoord = 2). The six internal coordinates are converted to Cartesian coordinates by calling the coordconvt subroutine.

### frmbm.f:

The frmbm subroutine forms basis function matrix **B**. The frmbm subroutine calls the evbas subroutine to evaluate permutationally invariant polynomial (PIP) basis functions at a given geometry. The unconnected terms are removed by calling the frmbmxnc subroutine if  $\text{imethod} = 1$  is specified. The two-body terms and unconnected terms are removed by calling the  $f_{\text{rmmax}}$ 2b subroutine if  $\text{imethod} = 2$  is specified. The

unconnected three-body terms are removed by calling the frmbmx3b subroutine if imethod  $= 3$  is specified.

### detcoeff.f:

The detcoeff subroutine optimizes the linear coefficients by solving normal equation. The frmbmp subroutine is called by the detcoeff subroutine to obtain normal equation. And the normal equation is solved by calling the dgelsd subroutine from LAPACK library.

#### dispersion.f:

The d3disp subroutine calculates the D3 dispersion correction for each diatom. For this purpose, it calls copyc6, limit, edisp, cn\_calc, getc6, and setr0ab subroutines located in the same file. These subroutines are originated Grimme's DFT-D3 (Ver. 3.2 Rev 0) program.

### matvect.f:

The matvect subroutine does multiplication of a matrix and a vector. It is called by pesfit to calculate the fitted energies with basis function matrix and optimized coefficients.

### calrmsd.f:

The calrmsd and calrmsd geom subroutines calculate and report root-mean-square deviation and mean unsigned deviation between fitted and calculated energies based on energy and geometry separations, respectively.

#### sort.f:

The sort subroutine sorts the absolute deviations between fitted and calculated energies in decreasing order. The geometries, fitted energies, and electronic structure energies of geometry data points with deviation larger than preselected threshold will be printed in the .err file.

### ev2b.f:

The  $ev2b$  subroutine evaluates the two-body interactions if  $imethyl = 2$  is chosen. The two-body interactions are calculated by calling the ev2gm2 subroutine. It also calls the d3disp subroutine if  $pairw = 2$ .

#### ev2gm2.f

The ev2gm2 subroutine contains the diatomic potentials. Currently the pairwise potentials of  $N_2$ ,  $O_2$ , and NO are available based on various methods.

### evbas.f:

The evbas subroutine calculates basis functions for a given geometry by calling the  $\exp\text{d}yx$  subroutines (x = 1-4) which calculate the permutationally invariant polynomials (PIP) from monomials, which are evaluated with the evmonox subroutines  $(x = 1-4)$  based on the evms subroutine.

## frmbmxnc.f:

The frmbmxnc subroutine removes the unconnected terms in the PIP basis functions by calling the bmxnc1, bmxnc3, and bmxnc4 subroutines.

## frmbmx2b.f:

The frmbmx2b subroutine removes the unconnected terms in the PIP basis functions by calling the subroutines in the files  $bmx2b1$ .f,  $bmx2b3$ .f, and  $bmx2b4$ .f.

#### frmbmx3b.f:

The frmbmx3b subroutine removes the unconnected terms in the PIP basis functions by calling the subroutines in the file bmx3b2.f.

#### <span id="page-32-0"></span>**8. Diatomic potentials**

#### **8.1. Available diatomic potentials**

Table 1 summarizes the currently available diatomic potentials. The input parameters pairw, ityp, and iatyp (these keywords are explained in Section 6.1.) control which kind of diatomic function set is called for the calculations. Then the internal parameter imol is associated with the different bond pairs (1 and 2 mean NN, 3 means NO, and 4 mean  $OO$ ). For instance, in the case of singlet  $N_4$  potential energy surface the GM diatomic potential was used and to call this the user has to set up  $pairw=1$ ,  $itwp=1$ , and  $i$  at  $y$ p=56 as input parameters. Another example is the triplet N<sub>2</sub>O<sub>2</sub> potential energy surface, where the input parameters are  $pairw=2$ ,  $ityp=3$ , and  $iatyp=60$  and these settings call the NN potential by GM function and the NO and OO potentials by MEG functions. The third example is the singlet and quintet  $O<sub>4</sub>$  potential energy surfaces, where the input parameters are  $pairw=3$ ,  $ityp=1$ , and  $iatyp=64$  and this combination calls the SR1+LR function for OO.

| pairw | ityp  | iatyp  | imol  | function <sup><math>a</math></sup> | diatom         |
|-------|-------|--------|-------|------------------------------------|----------------|
| $=1$  | $=1$  | $= 56$ | $=1$  | <b>GM</b>                          | <b>NN</b>      |
|       | $=$ 3 | $= 60$ | $=2$  | <b>GM</b>                          | <b>NN</b>      |
|       | $=$ 3 | $= 60$ | $=$ 3 | <b>GM</b>                          | N <sub>O</sub> |
|       | $=$ 3 | $= 60$ | $=4$  | <b>GM</b>                          | 00             |
|       | $=1$  | $= 64$ | $=4$  | <b>GM</b>                          | 00             |
| $=2$  | $=$ 3 | $= 60$ | $=2$  | <b>GM</b>                          | <b>NN</b>      |
|       | $=$ 3 | $= 60$ | $=$ 3 | <b>MEG</b>                         | NO             |
|       | $=$ 3 | $= 60$ | $=4$  | <b>MEG</b>                         | O <sub>O</sub> |
|       | $=1$  | $= 64$ | $=4$  | <b>MEG</b>                         | 00             |
| $=$ 3 | $=1$  | $= 56$ | $=1$  | $SR3+LR$                           | <b>NN</b>      |
|       | $=$ 3 | $= 60$ | $=2$  | $SR3+LR$                           | <b>NN</b>      |
|       | $=$ 3 | $= 60$ | $=$ 3 | $SR2+LR$                           | NO             |
|       | $=1$  | $= 60$ | $=4$  | $SR1+LR$                           | O <sub>O</sub> |
|       | $=1$  | $= 64$ | $=4$  | $SR1+LR$                           | O <sub>O</sub> |

**Table 1.** List of the currently implemented diatomic potentials

*<sup>a</sup>* Abbreviation GM: Generalized Morse; MEG: Mixed exponential Gaussian; SR*x*+LR: short-range and long-range  $(x = 1,2,3)$ 

#### **8.2. Adding new diatomic potentials**

The *PIPFit 2022* program can be extended with new diatomic potentials. This procedure can be a relatively straightforward file editing if only an existing parameter set is replaced by a new one, or slightly more difficult procedures if new function forms are introduced for such atoms, which are not defined yet. In this description we try to cover all the necessary cases by detailed descriptions.

### **8.2.1. Replacing the parameters of an existing diatomic potential**

In this case the user should open the file  $ev2gm2$ . f and search for the parameters of the desired atom pair in subroutine  $ev2gm2$ . For instance, the parameters look like the following text:

```
C Parameter for N2 dissociation without SEC
        re=1.098d0
        de=228.7d0
        c(0) = 2.70963254293d0c(1) = 1.32620177271d-1c(2) = 2.96757048793d-1c(3) = 1.97112432229d-1c(4) = -5.02002309588d - 1c(5) = 3.80734244606d - 1c(6) = 1,21001628750d0
```
As it can be seen in the example, the application of comments is highly recommended in case of modifications. Currently the program contains multiple diatomic potential function forms (see them in Section 4.5). For instance, for the GM function the required parameters are the equilibrium bond length (re in Angstrom) and the equilibrium dissociation energy (de in kcal/mol) of the diatomic molecule as well as the fitted coefficients,  $c(0) \ldots c(6)$ .

In that case if the user wants to use one of the  $LL + HL$  (CASSCF and correlation energies are separately fitted) options, then the subroutine  $ev2gm2cas$  in the file ev2gm2. f is used with the diatomic potential energy function, where the fitted data were obtained by CASSCF calculations. The current function form for CASSCF energies is based on a series of MEG variables (see eqs 16 and 17 in Section 4.5).

```
C Parameter for N2 dissociation without SEC (for N4 data)
        re=1.1038d0
        de=204.07d0
```
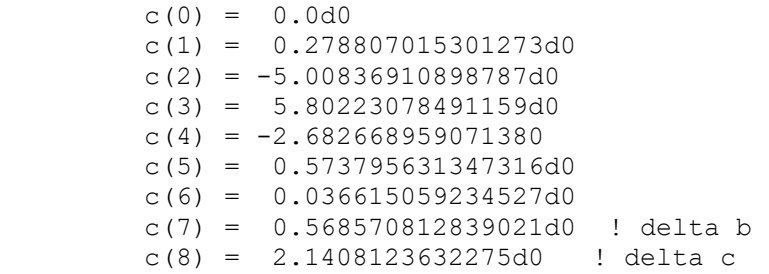

In this case the required parameters are the equilibrium bond length (re in  $\hat{A}$ ) and the equilibrium dissociation energy (de in kcal/mol) of the diatomic molecule, the coefficients  $c(7)$  and  $c(8)$  are the two non-linear parameters of MEG variable (see eq 16), and the linear coefficients are  $c(1) \dots c(6)$ . The structures of subroutines  $ev2gm2$  and ev2gm2cas are very similar.

The codes of *PIPFit* 2022 and *PIPList* only differ in the file pesfit.f, thus any other modified files can be copied from the directory src/ to the directory scr\_list/.

### **8.2.2. Introducing diatomic potentials for new atom pairs**

This operation will contain the modification of several files. The order of the described steps is somewhat flexible until all of the necessary modifications are done. First, the user needs to define a new four-body group (iatyp, which is a common variable). The number of this variable is based on the masses of the atoms, for example,  $iatyp = 56$ for  $N_4$  system (4  $\times$  14). In the file reading. f this new iatyp must be allowed. In the next example from the file reading. f three cases are allowed, they are 56, 60, and 64 for  $N_4$ ,  $N_2O_2$ , and  $O_4$  systems, respectively.

```
 if (iatyp .eq 56) then
  write(30,'(a)') ' N4 system is considered.'
 else if (iatyp .eq 60) then
 write(30,'(a)') ' N2O2 system is considered.'
 else if (iatyp .eq 64) then
 write(30,'(a)') ' O4 system is considered.'
 else
  write(30,'(a)') 'Only 56, 60, or 64 is allowed for IATyp!'
 endif
```
If the user wants to add, for instance, the  $H_4$  system, then  $i$  at  $y$  will be 4 and that has to be listed (in boldface):

```
 if (iatyp .eq 56) then
  write(30,'(a)') ' N4 system is considered.'
 else if (iatyp .eq 60) then
  write(30,'(a)') ' N2O2 system is considered.'
 else if (iatyp .eq 64) then
  write(30,'(a)') ' O4 system is considered.'
 else if (iatyp .eq 4) then
  write(30,'(a)') ' H4 system is considered.'
 else
  write(30,'(a)') 'Only 4, 56, 60, or 64 is allowed for IATyp!'
 endif
```
Then the next file to be modified is the  $ev2b$ . f. First let's consider that we have an A<sub>4</sub> type system ( $I \uparrow \uparrow yp = 1$ ). In this case one has to extend the subroutine readinp. Using the previous example,  $H_4$ , the new lines will be right before the command  $e \, 1 \, se$  in the if statement of iatyp:

```
 else if (iatyp .eq 4) then
         v=0.0d0
         do i=1,6
           r=dist(i)
C Call H2 PEC, De = 109.5 kcal/mol 
           call ev2gm2(r,v2,dv2dr,pairw,5,0)
          v=v+v2! list diatomic energies into file
            if (i .eq 1) then
             V2ABx=v2
            else if (i .eq 2) then
             V2ACx=v2
            else if (i .eq 3) then
             V2ADx=v2
            else if (i .eq 4) then
            V2BCx=v2
            else if (i .eq 5) then
             V2BDx=v2
            else if (i .eq 6) then
             V2CDx=v2
            endif
         enddo
C v = 0.0 for infinite separated 4H, so 2De needs to be added back.
         v=v+219.0d0
```
As discussed above, iatyp is equal to 4, this is the first boldface text in the example. The next two boldface entries are in a comment, which says that the potential energy curve of  $H_2$  molecule will be called in the next line, where the equilibrium dissociation energy is 109.5 kcal/mol; in the next line, the subroutine  $ev2gm2$  is called. The parameters of this subroutine, in the parameter list of

 $ev2gm2(r, v2, dv2dr, pairw, imol,igrad)$ , are the bond length, energy of the potential, gradient of the potential, pairwise switch, molecule switch, and gradient switch, respectively. As can be seen from the structure of subroutine  $ev2b$ , the variable r takes the values of internuclear distances,  $dist(i)$ , in a do cycle of  $i = 1.6$ ; and it calculates the energies,  $\nu$ 2, which modify the value of  $\nu$ . In the call of the subroutine, the variable imol has noteworthy importance. If imol = 1 or 2, then diatomic potentials of  $N_2$  are called (see the differences in Table 1). The value  $\text{imol} = 3$  is assigned to the diatomic potential of NO, and  $\text{imol} = 4$  is assigned to the diatomic potential of O<sub>2</sub>. The next entry for the new diatomic potentials can be  $\text{imol} = 5$ ; see the boldface number in the example above. Since the igrad variable equals 0, the gradient calculation is not carried out, and the value of  $dv2dr$  is not used during the run of the program. For the usage of pairw, see Section 8.2.3. Then the diatomic energies are saved separately; this part does not need to be modified. Finally, two times the dissociation energy is added to  $\nu$ ; see the last two lines.

The subroutine  $ev2gm2$  in the file  $ev2gm2$ . f also has to be modified, because that subroutine is called in subroutine  $ev2b$ . The parameters and equations of the different diatomic potentials are placed into if statement structures according to the different pairwise and molecule switches. In this example, an already implemented equation form is used, which is selected by the pairw option, therefore only the if statement of imol for that selected pairwise option has to be changed. A new else if statement with  $(i \text{mol}.eq.5)$  has to be added, and below that the new parameters of the diatomic potential have to be listed. For the structure of the parameters see in Section 8.2.1.

For an  $A_2B_2$  system, the procedure of adding anew diatomic potential is similar to the procedure described above. Consider an  $H_2O_2$  system. In this case iatyp will be 34  $(2 \times 1$  and  $2 \times 16$ ). The user has to edit the file reading. f as described above. In the file  $ev2b$ . f, the required modification is slightly different than hs so far been desctibed since – via the subroutine  $ev2gm2 - different diatomic molecules (imol)$  will be called. Here is an example else if segment for the if statement of iatyp, where we assume that  $dist(1)$  and  $dist(6)$  correspond to O–O and H–H distances,

respectively. Hence,  $dist(2)$ ,  $dist(3)$ ,  $dist(4)$ , and  $dist(5)$  correspond to

four possible HO distances.

```
 else if (iatyp .eq 34) then
         v=0.0d0
C r1 = r00, call 02 PEC, De = 120.243 kcal/mol
        r = dist(1) call ev2gm2(r,v2,dv2dr,pairw,4,0)
        v=v+v2! diatomic OO energy
        v2ABx=v2
C r2, r3, r4, r5 are rHO, call HO PEC, De = ???.? kcal/mol
        do i=2, 5 r=dist(i)
           call ev2gm2(r,v2,dv2dr,pairw,6,0)
           v=v+v2
! each diatomic HO energy
      if (i .eq 2) then
       V2ACx=v2
       else if (i .eq 3) then
       V2ADx=v2
       else if (i .eq 4) then
        V2BCx=v2
       else if (i .eq 5) then
        V2BDx=v2
       endif
         enddo
C r6 = rHH, call H2 PEC, De = 109.5 kcal/mol
         r=dist(6)
         call ev2gm2(r,v2,dv2dr,pairw,5,0)
         v=v+v2
! diatomic HH energy
        v2CDx=v2
C v = 0.0 for infinitely separated 20 + 2H, so De(H2)+De(O2) needs to
C be added back.
         v=v+ 229.74d0
```
In this new thread,  $i$  at  $y$  is equal to 34, and first the diatomic energy of the OO bond is calculated by calling subroutine  $ev2$  qm2. Since the OO potential is already there in the file  $ev2gm2$ . f and its number is 4, we have imolequal to 4 in this case. In the next step the diatomic energies of the four OH distances are calculated. Let's use number 6 as an identification number for the OH bonds ( $\text{imol} = 6$ ). Finally, the HH potential is calculated, and we can use  $\text{imol} = 5$  for this as we did in the example above.

The subroutine  $ev2gm2$  in the file  $ev2gm2$ . f also has to be modified, because that subroutine is called in the subroutine  $ev2b$ . The parameters and equations of the different diatomic potentials are placed into  $\pm$  f statement structures according to the

different pairwise and molecule switches. In this example, an already implemented equation form is used, which is selected by the pairw option; therefore only the if statement of  $\text{imol}$  for that selected pairwise option has to be changed. Two new  $\text{else}$ if statements with (imol.eq.5) for HH distance and (imol.eq.6) for OH distances have to be added and below them the new parameters of the diatomic potentials have to be listed. For the structure of the parameters see in Section 8.2.1.

If the user wants to use one of the  $LL + HL$  (CASSCF and correlation energies are separately fitted) options, then subroutine  $ev2gm2cas$  in the file  $ev2gm2$ . f is used with the diatomic potential energy function, where the fitted data were obtained by CASSCF calculations as LL. The structure of subroutines  $ev2gm2$  and  $ev2gm2cas$  are very similar, so the necessary modifications can be done based on the above descriptions. In a similar way in the file  $ev2b$ . f, besides the subroutine  $ev2b$  the subroutine ev2bcas needs to be modified too. Here again, the structure of the subroutines is very similar. Please note that subroutine  $ev2bcas$  has to call the subroutine  $ev2qm2cas$ . The file ev2b.f contains a subroutine  $ev2bcor$ , where no further modification is needed.

The codes of *PIPFit* 2022 and *PIPList* only differ in the file  $p$ es fit.f, thus any other modified files can be copied from the directory src/ to the directory scr\_list/.

### **8.2.3. Introduction of new functional forms**

A variable, pairw, to switch among different diatomic functional forms is already introduced into the code. In the current code the  $pairw = 1, 2$ , and 3 options are used. When the user wants to introduce a new function form, then one has to extend the  $\pm$  f statement of pairw in the subroutine  $e\nu 2b$  in the file  $e\nu 2b$ . f as well as increase the acceptable numbers for pairw in the file readinp.f. Here is an example for the necessary modifications in the file readinp. f (boldface texts):

```
 if (pairw .gt. 4) then
 write(*,'(a)') ' Wrong pairw, it must be 1, 2, 3, or 4'
   stop
 endif
```
The user has to make more extensive modifications in the subroutine  $ev2$  qm2 in the file  $ev2gm2$ . f. The if statement of pairw needs to be extended with the new option  $pairw = 4$ .

```
 else if (pairw .eq 3) then
 ...
      else if (pairw .eq 4) then
       ...
      endif
```
In each pairw segment there is an  $if$  statement for each implemented diatomic molecule (imol). These blocks contain the parameters for the potential energy curves of the diatomic molecules. For the generalized Morse function such a data block looks like this (including the if patterns):

```
 if (imol .eq 1) then
C Parameter for N2 dissociation without SEC
        re=1.098d0
        de=228.7d0
       c(0) = 2.70963254293d0c(1) = 1.32620177271d-1c(2) = 2.96757048793d-1c(3) = 1.97112432229d-1c(4) = -5.02002309588d - 1c(5) = 3.80734244606d-1c(6) = 1.21001628750d0 else if (imol .eq 2) then
       ...
       endif
```
For explanation see Section 8.2.1 and for more detailed explanation of  $\text{imol}$ please consult with Section 8.2.2.

Below the if statement for  $\text{imol}$  the equation(s) of the function can be given. The energy of the diatomic potential is defined as  $v2$ . The value of  $r$  (distance) will be taken from subroutine  $ev2b$  when the subroutine  $ev2gm2$  is called and it will give back the value of  $\nu$ 2. If new variables are introduced for the equations, they must be defined. We recommend the usage of the current area of data c for coefficients. The current range of this area is running from  $c(0)$  to  $c(10)$ , but an extended range can be defined by modifying the following line:

double precision c(0:10)

The fitting program itself does not use the analytical gradients  $(dv2dr)$  of the diatomic potentials, but we recommend including them into the code. It is useful, for instance, if a potential energy surface subroutine of a system is released or used in dynamics simulations. The equation(s) of calculation of gradient is within the if statement of igrad. This way the gradient is calculated only in that case if igrad  $= 1$ .

In that case if the user wants to use one of the  $LL + HL$  (CASSCF and correlation energies are separately fitted) options, then in the file  $ev2gm2$ . f there is a subroutine ev2gm2cas with the diatomic potential energy function, where the fitted data were obtained by CASSCF calculations. The structure of subroutines ev2gm2 and ev2gm2cas are similar, but there are small differences. For instance, the if statement for pairw is not implemented yet; and a series of mixed exponential-Gaussian (MEG) variables describes the fitted diatomic potential (see eqs 16 and 17 in Section 4.5) based on geometry data point by CASSCF calculations.

The codes of *PIPFit* 2022 and *PIPList* only differ in the file pesfit.f, thus any other modified files can be copied from the directory src/ to the directory scr\_list/.

### **8.2.4. Diatomic potentials with short-range and long-range formalism**

As it was already discussed in Section 4.5, one of the diatomic descriptions contains Grimme's D3 dispersion corrections with damping function. It gives the long-range (LR) term of the diatom, but due to the nature of the applied damping function the energy goes to a finite value at short range (SR*x*). Thus, the SR*x* term can be considered as a difference between the "real" diatomic function and the LR term. This means that the D3 dispersion corrections (subroutines in files dispersion.f and ev2b.f) and the SR*x* diatomic terms (subroutines in files  $ev2gm2$ . f and  $ev2b$ . f) will give together the diatomic potentials. Thus, it is recommended to consult with Sections 8.2.1.-8.2.3. before further modifications. Based on those descriptions the new SR*x* term(s) can be introduced, and this section focuses only on the changes for dispersion correction.

The parameter iatyp defines which four-body system is calculated in subroutine d3disp in file dispersion.f. If there is a new four-body system, then the if

statement needs to be extended as it was done in Section 8.2.2. The atom numbers are parameters  $iz$ , for instance, in case of  $O_4$ :

```
 else if (iatyp .eq 64) then
     iz(1)=8iz(2)=8iz(3)=8iz(4)=8c6(1)=12.8d0c6(2)=12.8d0c6(3)=12.8d0c6(4)=12.8d0c6(5)=12.8d0c6(6)=12.8d0! call copyc6(5,94,c6ab,mxc)
      call edisp(94,5,4,dist,iz,c6ab,mxc,
          rs6,rs8,alp6,alp8,ef,ef,ef,cf)
```
The user has to provide a new iz block for his/her new system. The next required parameters are the  $C_6$  values for each atom pair. In case of  $O_4$  system, we manually set up these values for the oxygen pairs. These values originated from Grimme's (coordination number dependent)  $C_6$  reference values for pairs of 94 elements (H-Pu) given in subroutine copyc6. Since the  $C_6$  values are fixed, the subroutine copyc6 is currently turned off. This way of treatment was chosen because the system specific  $C_6$  values obtained from subroutine copyc6 are geometry dependent via the coordination numbers. Thus, it leads to a difference for numerical and analytical gradients and hessians.

To get the  $C_6$  reference values the user has to turn on the subroutine copyc6 by deleting the exclamation sign  $(!)$  and request the program to print out the  $C_6$  parameters  $c6ab$ (iat, jat, iadr, jadr, 1) in subroutine copyc6.

The subroutine  $ev2b$  (in file  $ev2b$ . f) the dispersion energy calculation (i.e., the subroutine  $d3disp)$  is called if  $pairw = 3$ . For any other  $pairw$  options the dispersion energy is zero.

For  $LL$  + HL fitting formalism, the dispersion energy correction (if  $pairw = 3$ ) is taken into account in the HL energy correction.

#### <span id="page-43-0"></span>**9. Test inputs**

The *PIPFit* 2022 program requires an input file (<name>.inp) containing all the parameters for the fitting and a data file (main.abn or <name>.abn) containing the electronic structure energies and molecular geometries.

In the input file, lines starting with "#" are treated as comments and will not be read by PIPFit. Specific parameters are called by keywords to do the fit, please refer to Section 4 for the detailed description of keywords. An input file, which performs potential energy surface fit of  $N_2O_2$  with 10<sup>th</sup> order permutationally invariant polynomials of mixed exponential Gaussian variables where two-body and unconnected terms are removed, is shown in the next page.

The first 20 lines of the data file (main.abn or  $\langle$ name $\rangle$ .abn) are reserved for comments; these lines are also shown in the examples below. Both internal coordinate  $(i\text{coord} = 0)$ , Cartesian coordinate  $(i\text{coord} = 1)$ , or internuclear distances  $(i\text{coord} = 1)$ 2) can be used in the data to specify molecular geometries. Two sample data files, one for  $N_4$  in internal coordinate and one for  $N_2O_2$  in Cartesian coordinate, are given in this section.

More examples are given in the test/directory.

## **Sample input file to fit N2O<sup>2</sup> potential energy surface is shown below:**

#input an example for comment line (#) it is not read by PIPFit \$molecule ityp=3 iatyp=60 ra1=1.208 ra2=1.1508 ra6=1.098 rb1=1.208 rb2=1.1508 rb6=1.098 arng1=0.87 arng2=0.610 arng6=0.920 brng1=1.40 brng2=1.200 brng6=1.550 \$end *<u>Sfitfunct</u>* nfun=1 imga=3 iordera=10 iorderb=5 imethod=2 pairw=2 icop=0 rcond=1.0d-50 \$end \$inout ifmt=1 icoord=1 iout=1 isan=1 \$end \$energy iwop=1 elimit=2000.0 ecr=100.0 epow=2.0 erange1=100.0 erange2=200.0 erange3=350.0 erange4=1000.0 smiel=-50.0 smael=500.0 sael=10.0 \$end

.

# **Sample data file for N<sup>4</sup> in internal coordinates:**

Recall that the first 20 lines of the data file are comments.

```
N4 ab initio electronic structure data
   *** Full data set: All points INCLUDED ***
   16435 total data points, updated 12/05/2013, all energies <= 2000 kcal/mol
  CASPT2/maug-cc-pVTZ (12e/12o,g4,shift=0.30)
Data set information: [All point index ranges are inclusive]
  points 1 through 15365 (15365 points): N2+N2 scans: T,T2,H,Z,I,X,A
  points 15366 through 16382 ( 1017 points): N3+ N scans:
    N3+2N linear: L2,L2+,L2-; 2N3+2N bent: L3,L3+,L3-; 4N3+4N bent: L4,L4-,L4+
  points 16383 through 16383 ( 1 point ): extra linear N3+N point
  points 16384 through 16386 ( 3 points): stationary points
  points 16387 through 16391 ( 5 points): random points added for testing
   points 16392 through 16421 ( 30 points): points from 4 smooth paths for testing
  points 16422 through 16435 ( 14 points): N2+N2 scans: extra large-separation points
Use the following conversion factors when manipulating this data:
  [From the CRC Handbook of Chemistry and Physics, 94th edition, 2013-2014, Section 1,
   "CODATA recommended values of the fundamental physical constants: 2010"]
  1 bohr= 0.52917721092d0 A; 1 hartree= 627.509474d0 kcal/mol; 1 kcal/mol= 0.159360144d-2 
hartree
  1 hartree/bohr= 1185.82105d0 kcal mol^-1 A^-1; 1 kcal mol^-1 A^-1= 0.843297564d-3 hartree/bohr
The first data point is listed on line 21 of this file.
id, rA [A], rB [A], d [A], thetaA [degrees], thetaB [degrees], phi [degrees], E_ref [kcal/mol]
  1 1.0980000 1.2000000 1.0000000 0.0000000 90.0000000 0.0000000 1971.5982651
  2 1.0980000 1.3000000 1.0000000 0.0000000 90.0000000 0.0000000 1587.2724321
  3 1.0980000 1.4000000 1.0000000 0.0000000 90.0000000 0.0000000 1280.7679395
  4 1.0980000 1.5000000 1.0000000 0.0000000 90.0000000 0.0000000 1034.6931742
  5 1.0980000 1.6000000 1.0000000 0.0000000 90.0000000 0.0000000 840.3957214
  6 1.0980000 1.7000000 1.0000000 0.0000000 90.0000000 0.0000000 689.8470370
```
……

# **A sample data file for N2O<sup>2</sup> in Cartesian coordinates:**

Recall that the first 20 lines of the data file are comments.

```
Points of N2O2 surface
  last modified 07/01/2014
***
Dissociation energies of triplet N2O2 system (N2, O2, N2O, NO2, NO)
MS- CASPT2(g4,shift=0.30,2s in core)/DW-SA-CASCF(maug-ccpVTZ,RAS algorithm,14e/12o,3 or 2 states,dynw=9.0707)
Each MS- CASPT2 energy was modified by DSEC correction.
Ref. energy is N2(re) + O2(re).
***
Format of the dataset:
1. # of the point, DE (in kcal/mol)
2. O1= x1, y1, z1 (in Ang)
3. O2= x2, y2, z2 (in Ang)
4. N1= x3, y3, z3 (in Ang)
5. N2= x4, y4, z4 (in Ang)
***
Conversion factors:
1 hartree = 627.509474 kcal/mol
1 bohr = 0.52917721092 angstrom
1 hartree/bohr = 1185.82105 kcal mol^{\wedge}-1 angstrom^{\wedge}-1
***
   1 1756.2463
   0.000000 0.000000 -0.104000
   0.000000 0.000000 1.104000
   0.650000 0.000000 -0.500000
  -0.650000 0.000000 -0.500000
   2 1349.2560
   0.000000 0.000000 -0.104000
   0.000000 0.000000 1.104000
   0.700000 0.000000 -0.500000
  -0.700000 0.000000 -0.500000
……..
```
### <span id="page-47-0"></span>**10. References**

*PIPFit 2015* and *PIPFit 2022* have been used for several published potential energy surfaces. Here is a list of such applications:

# **imethod = 2: Permutationally invariant polynomials fit to the many-body term of the**

### **surface, where the unconnected terms are removed, and the 2-body terms are**

### **external potentials:**

- 1. Y. Paukku, K. R. Yang, Z. Varga, and D. G. Truhlar, "Global Ab Initio Ground-State Potential Energy Surface of N4", *J. Chem. Phys.*, **139**, 044309 (2013). Erratum: **140**, 019903 (2014).
- 2. J. Bender, P. Valentini, I. Nompelis, Y. Paukku, Z. Varga, D. G. Truhlar, T. Schwartzentruber, and G. Candler, "An Improved Potential Energy Surface and Multi-Temperature Quasiclassical Trajectory Calculations of  $N_2 + N_2$  Dissociation Reactions", *J. Chem. Phys.*, **143**, 054304 (2015).
- 3. W. Lin, Z. Varga, G. Song, Y. Paukku, and D. G. Truhlar, "Global Triplet Potential Energy Surfaces for the  $N_2(X^1\Sigma) + O(3P) \rightarrow NO(X^2\Pi) + N(4S)$  Reaction", *J. Chem. Phys.*, **144**, 024309 (2016).
- 4. Z. Varga, R. Meana-Pañeda, G. Song, Y. Paukku, and D. G. Truhlar, "Potential Energy Surface of Triplet N2O2", *J. Chem. Phys.*, **144**, 024310/1-14 (2016).
- 5. Y. Paukku, K. Yang , Z. Varga , G. Song , J. Bender , and D. G. Truhlar, "Potential energy surfaces of quintet and singlet O4", *J. Chem. Phys.*, **147**, 034301 (2017).
- 6. Z. Varga, Y. Paukku, and D. G. Truhlar, "Potential energy surfaces for  $O + O_2$ collisions", *J. Chem. Phys.*, **147**, 154312 (2017).
- 7. Y. Paukku, Z. Varga, and D. G. Truhlar, "Potential Energy Surface of Triplet O4", *J. Chem. Phys.*, **148**, 124314 (2018).
- 8. J. Li, Z. Varga, D. G. Truhlar, and H. Guo, "Many-Body Permutationally-Invariant-Polynomial Neural-Network Potential Energy Surface for N4", *J. Chem. Theory Comput.*, **16**, 4822-4832 (2020).
- 9. Z. Varga, Y. Liu, J. Li, Y. Paukku, H. Guo, and D. G. Truhlar, "Potential Energy Surfaces for High-Energy  $N + O_2$  Collisions", *J. Chem. Phys.*, **154**, 084304 (2021).
- 10. Z. Varga and D. G. Truhlar, "Potential Energy Surface for High-Energy  $N + N_2$ Collisions", *Phys. Chem. Chem. Phys.*, **23**, 26273-26284 (2021).

### **imethod = 3: Permutationally invariant polynomials fit to the global coupling surface**

### **of a state pair with unconnected terms removed:**

1. Y. Shu, J. Kryven, A. G. S. de Oliveira-Filho, L. Zhao, G.-L. Song, S. L. Li, R. Meana-Pañeda, B. Fu, J. M. Bowman, and D. G. Truhlar, "Direct Diabatization and Analytic Representation of Coupled Potential Energy Surfaces and Couplings for the Reactive Quenching of the Excited  ${}^{2}\Sigma^{+}$  State of OH by Molecular Hydrogen", *J. Chem. Phys.*, **151**, 104311 (2019).

### <span id="page-48-0"></span>**11. Revision history**

#### *PIPFit 2015* **(July 28, 2015)**

Authors: Ke R. Yang, Zoltan Varga, and Donald G. Truhlar.

Version 2015 is the first distributed version of *PIPFit*.

#### *PIPFit 2022* **(Jan. 17, 2022)**

Authors: Ke R. Yang, Zoltan Varga, Kelsey A. Parker, Yinan Shu, and Donald G. Truhlar.

Improvements and additions:

- New diatomic potentials were introduced for  $N_2$ , NO, and  $O_2$ .
- Grimme's D3 dispersion correction with BJ damping was added.
- Geometry sorting was added, where the boundaries are controlled with parameters grange.
- Parameter *E*sh was introduced for the energy weighting scheme.
- Subroutines for A2BC-type systems were added. This includes the monomials and polynomials up to 8th order and schemes for removal of unconnected terms and the diatomic terms from the polynomials.
- Two new weighting functions were added.
- Subroutines of AB3-type systems were added. This includes the monomials and polynomials up to 14th order and schemes for removal of unconnected 3-body terms.

Error corrections:

- An error was fixed where the energy of one of the diatomic contributions was not printed properly into .vf1 file for homonuclear molecules.
- An extra data counter was added to subroutine readdat to avoid crashing or reading wrong data if parameter Elimit is lower than the highest energy in the data set.
- Typos in the output file were fixed.
- A bug in the calculation of dvec was fixed.